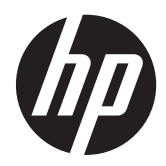

## Informations sur les réglementations, la sécurité et les conditions d'utilisation

Manuel de l'utilisateur

© Copyright 2012 Hewlett-Packard Development Company, L.P.

Bluetooth est une marque détenue par son propriétaire et utilisée sous licence par Hewlett-Packard Company. ENERGY STAR est une marque déposée du gouvernement des États-Unis. Java est une marque déposée de Sun Microsystems. Microsoft, Windows et Windows Vista sont des marques déposées de Microsoft Corporation aux États-Unis.

Les informations contenues dans ce document peuvent être modifiées sans préavis. Les garanties relatives aux produits et aux services HP sont décrites dans les déclarations de garantie limitée expresse qui les accompagnent. Aucun élément du présent document ne peut être interprété comme constituant une garantie supplémentaire. HP ne saurait être tenu pour responsable des erreurs ou omissions de nature technique ou rédactionnelle qui pourraient subsister dans le présent document.

Deuxième édition : juillet 2012

Première édition : mars 2012

Référence du document : 689409-052

### **À propos de ce manuel**

Ce manuel fournit des informations sur les réglementations, la sécurité et les conditions d'utilisation en conformité avec les réglementations américaines, canadiennes et internationales en matière d'ordinateurs portables, d'ordinateurs de bureau, de clients légers et de stations de travail personnelles.

**AVERTISSEMENT !** Le non-respect des instructions expose l'utilisateur à des risques potentiellement très graves.

**ATTENTION :** Le non-respect des instructions présente des risques, tant pour le matériel que pour les informations qu'il contient.

**REMARQUE :** Le texte ainsi défini fournit des informations importantes supplémentaires.

## **Sommaire**

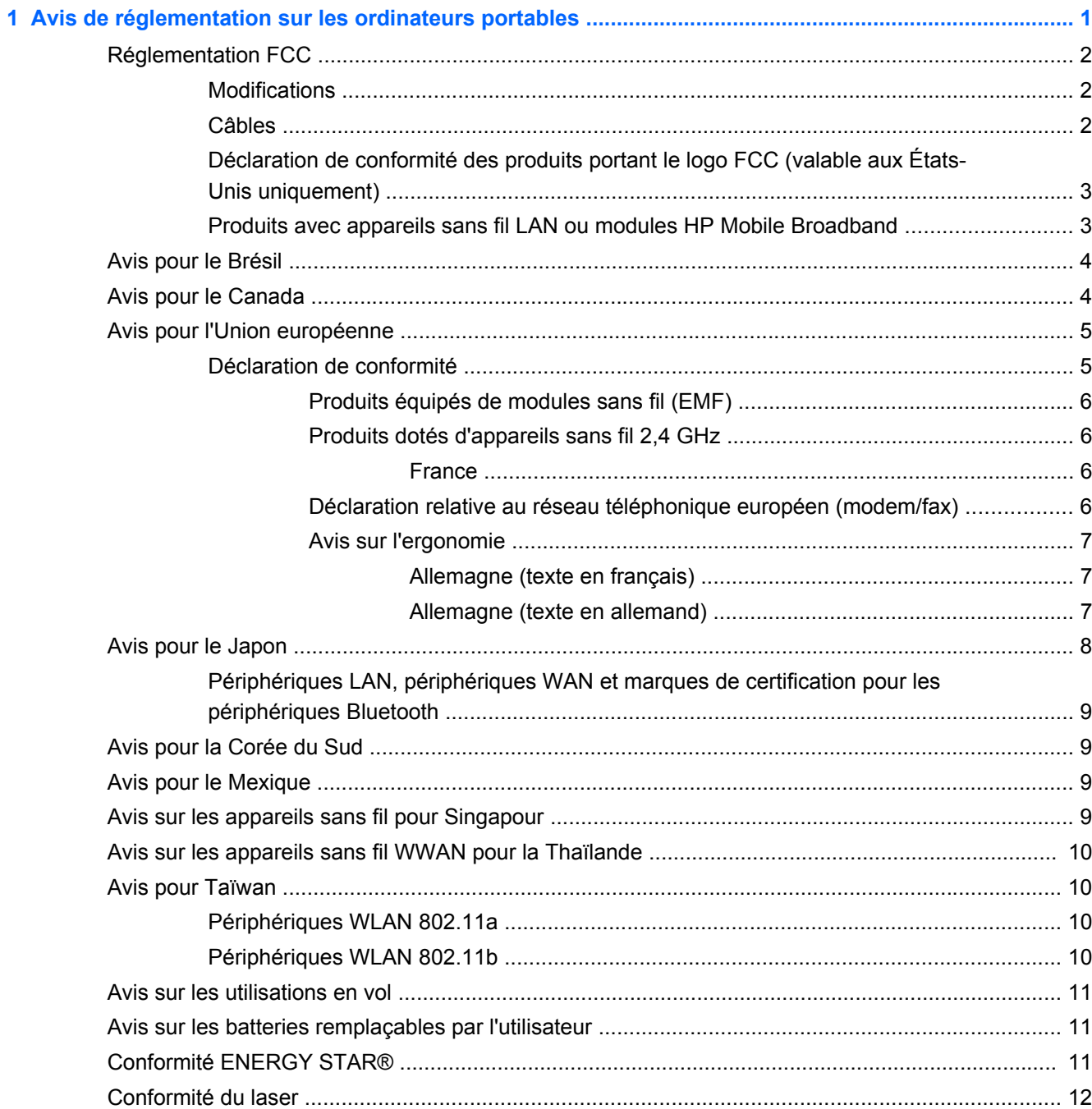

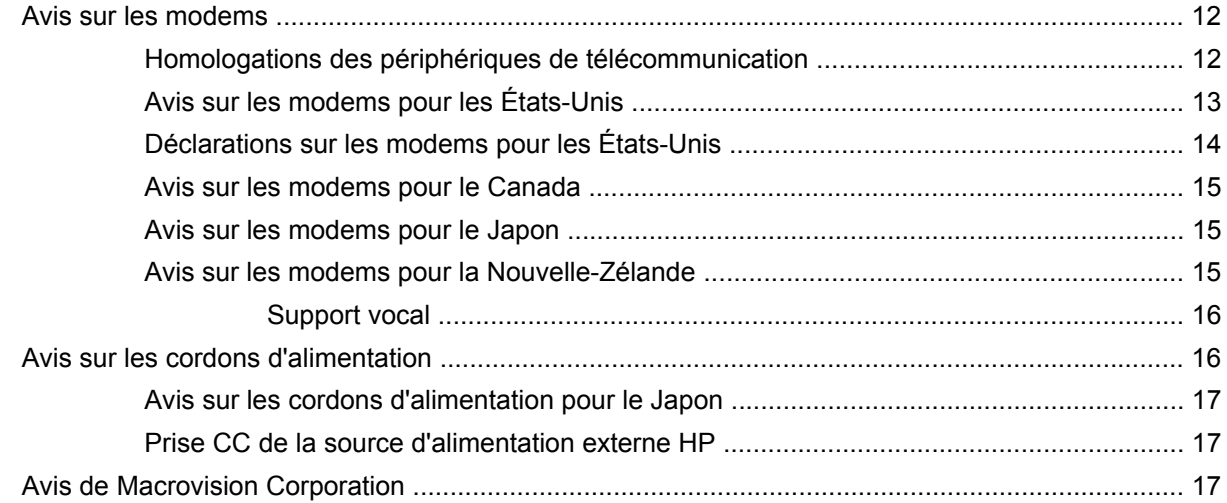

### 2 Avis de réglementation pour les ordinateurs de bureau, clients légers et stations de travail

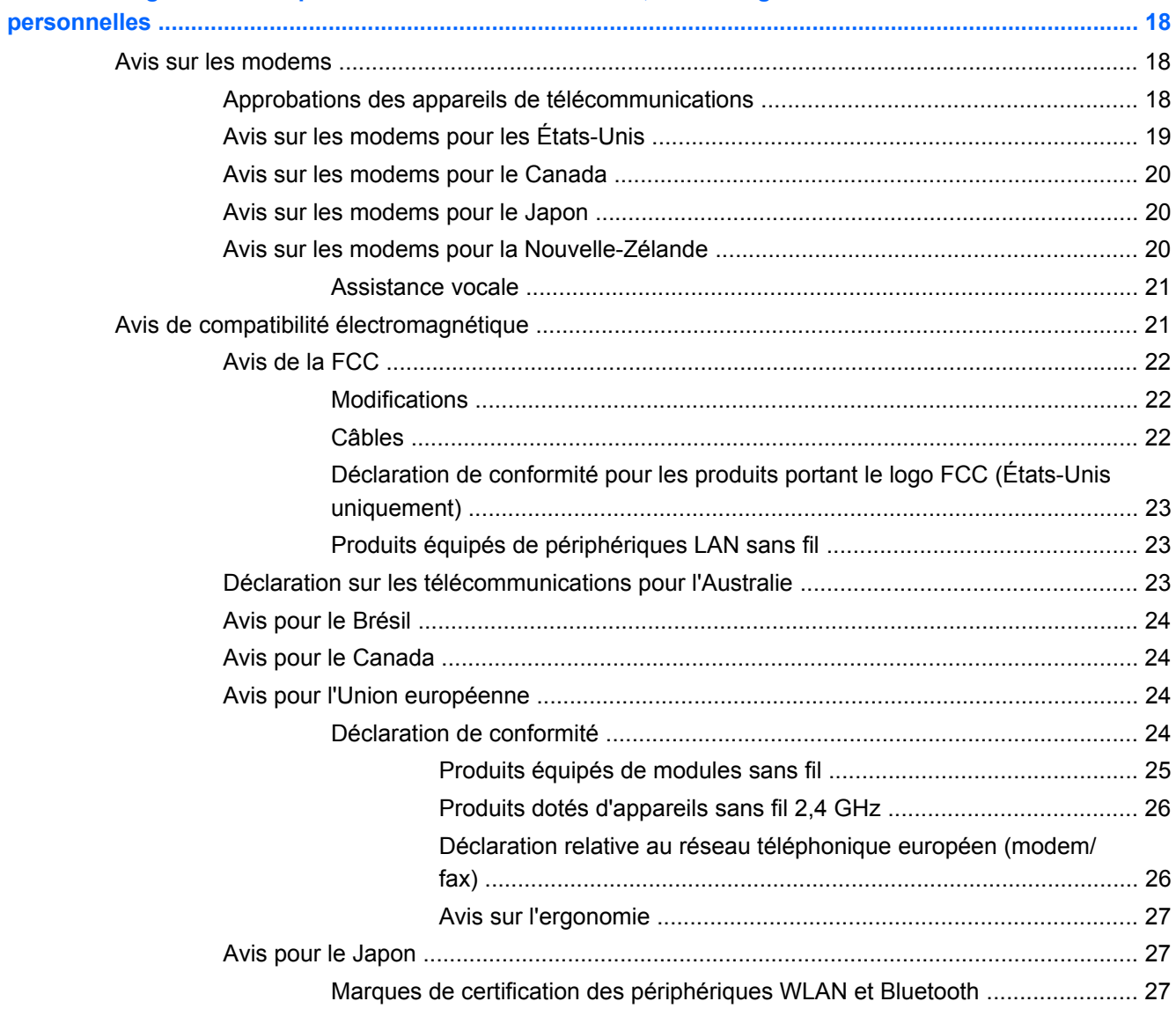

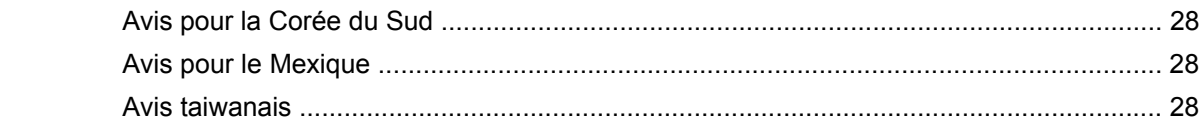

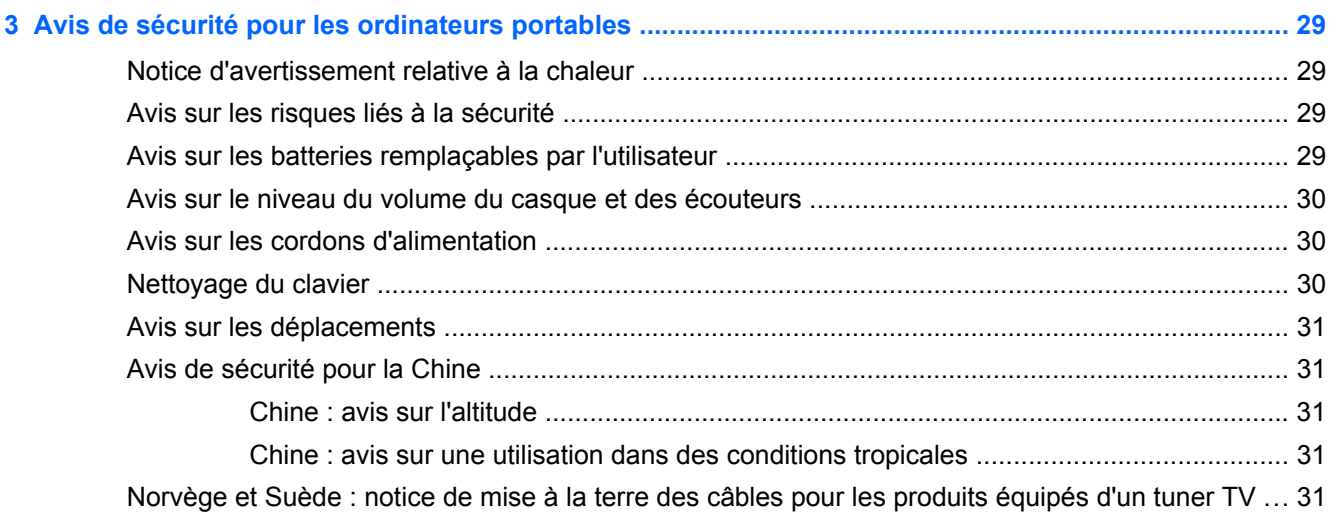

## 4 Avis de sécurité pour les ordinateurs de bureau, clients légers et stations de travail<br>personnelles .......

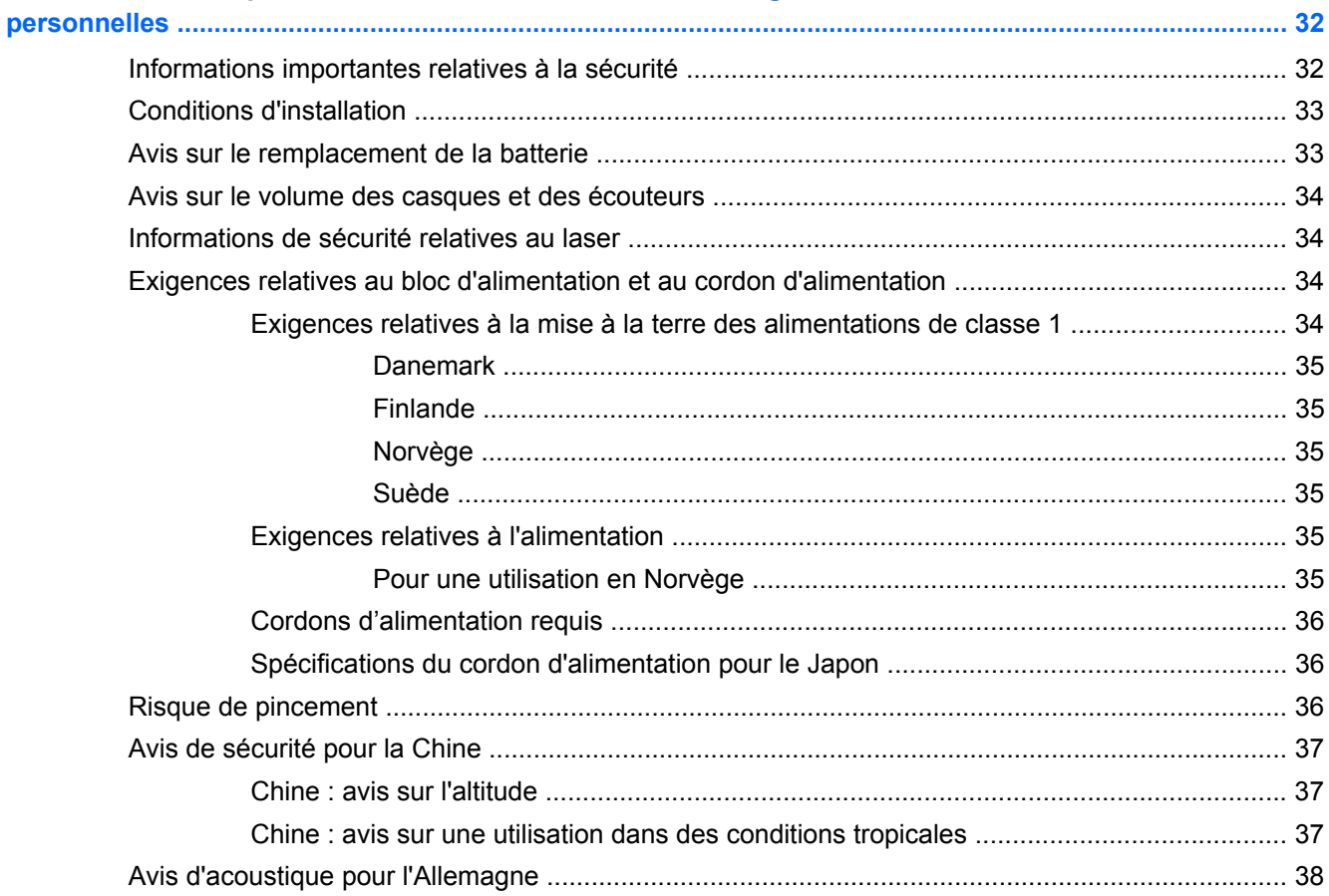

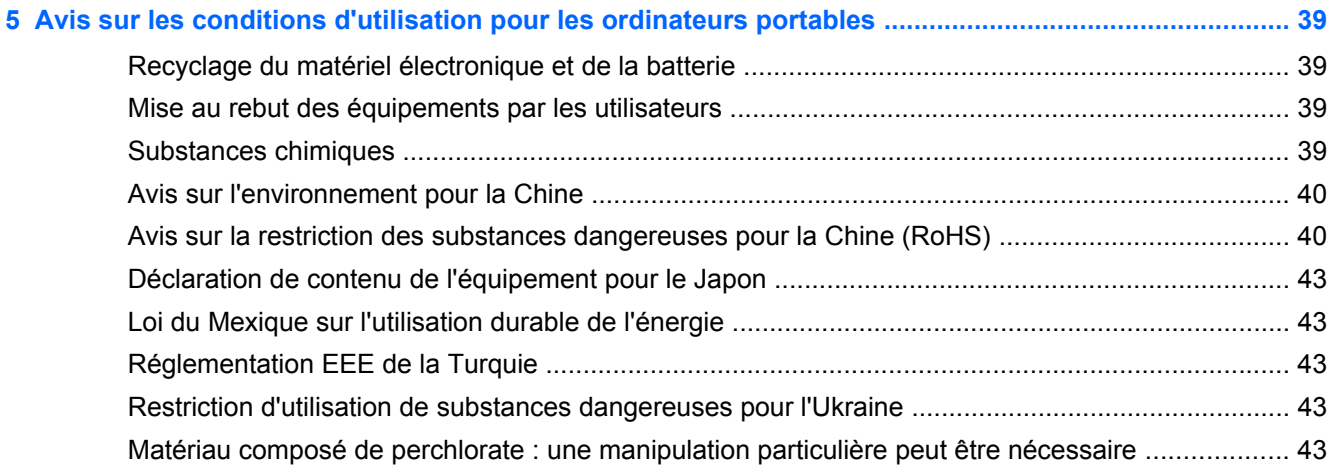

### **6 Avis sur les conditions d'utilisation pour les ordinateurs de bureau, clients légers et stations de**

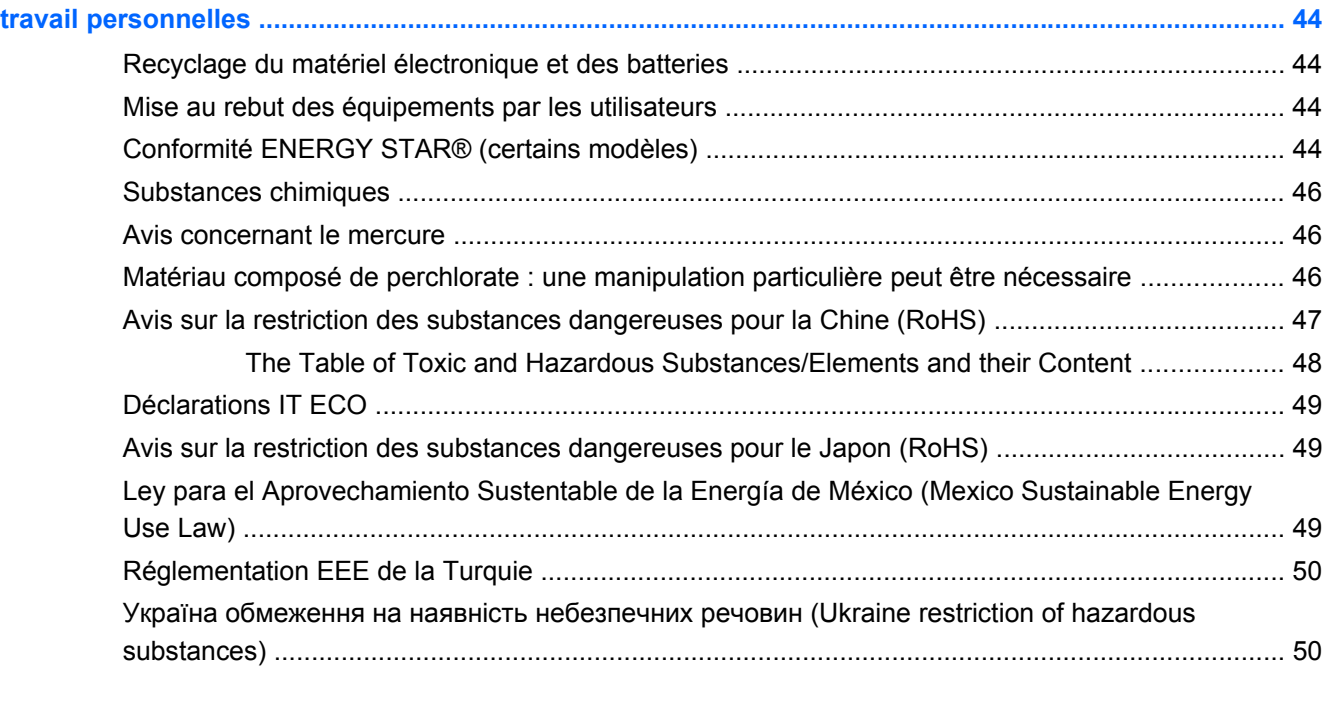

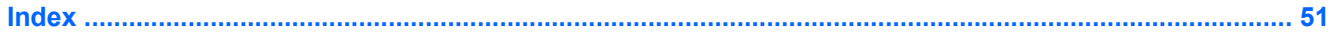

## <span id="page-8-0"></span>**1 Avis de réglementation sur les ordinateurs portables**

Ce chapitre fournit des avis de réglementation spécifiques à des pays et à des régions concernant les produits filaires et sans fil, ainsi que des informations de conformité concernant l'ordinateur. Certains de ces avis peuvent ne pas s'appliquer à votre produit.

Un ou plusieurs périphériques sans fil intégrés peuvent être installés. Dans certains environnements, l'utilisation d'appareils sans fil peut être limitée. Ces restrictions peuvent s'appliquer dans les avions, dans les hôpitaux, à proximité d'explosifs, dans des lieux dangereux, etc. Si vous n'êtes pas sûr des règles qui s'appliquent à ce produit, demandez si vous pouvez l'utiliser avant de le mettre sous tension.

Pour identifier un périphérique matériel, tel qu'un périphérique réseau LAN sans fil (WLAN), choisissez la procédure ci-dessous qui correspond au système d'exploitation exécuté sur votre ordinateur.

**Sous Windows Vista®**, procédez comme suit :

- **1.** Sélectionnez **Démarrer > Ordinateur > Propriétés système**.
- **2.** Dans le volet gauche, cliquez sur **Gestionnaire de périphériques**.

**Pour des versions ultérieures, telles que Windows 7**, procédez comme suit :

**▲** Sélectionnez **Démarrer > Panneau de configuration > Système et sécurité > Gestionnaire de périphériques**.

**Pour les systèmes d'exploitation non Windows**, suivez les instructions fournies par votre système d'exploitation pour identifier un périphérique matériel tel qu'un périphérique réseau LAN sans fil (WLAN).

Des étiquettes de réglementation spécifiques à votre pays ou région peuvent être apposées sous le produit : sous la batterie, sous une trappe accessible par l'utilisateur (ou tout autre emplacement accessible par l'utilisateur), sur le module sans fil ou sur le modem.

Pour consulter le numéro d'identification FCC d'un module radio de votre ordinateur portable (par exemple, Bluetooth®, WLAN ou WWAN), procédez comme suit :

- **1.** Allumez ou redémarrez l'ordinateur puis appuyez sur echap lorsque le message « Press the ESC key for Startup Menu » (Pour accéder au menu de démarrage, appuyez sur la touche echap) s'affiche en bas de l'écran.
- **2.** Appuyez sur f10 pour accéder au BIOS.
- **3.** Sélectionnez le menu **System Configuration** (Configuration du système).

<span id="page-9-0"></span>Les identifiants FCC sont affichés en bas de l'écran.

**ATTENTION :** Les appareils qui ne sont pas destinés à la vente ou à une utilisation aux États-Unis ne possèdent peut-être pas d'identifiants FCC.

### **Réglementation FCC**

Le présent équipement a été testé et déclaré conforme aux limites d'un appareil numérique de Classe B, telles que définies dans l'article 15 des réglementations FCC. Ces limites sont conçues pour fournir une protection raisonnable contre les interférences préjudiciables dans un environnement résidentiel. Le présent équipement génère, utilise et peut émettre une énergie de radiofréquence et, s'il n'est pas installé et utilisé conformément aux instructions, peut entraîner des interférences préjudiciables pour les radiocommunications. Cependant, tout risque d'interférences ne peut être totalement exclu dans certains environnements spécifiques.

Si ce matériel devait provoquer des interférences avec une radio ou un téléviseur, ce qu'il est facile de déceler en éteignant puis en rallumant ce matériel, il est alors vivement conseillé à l'utilisateur d'essayer de supprimer ces interférences en prenant une ou plusieurs des mesures suivantes :

- Réorienter ou repositionner l'antenne de réception.
- Éloigner le matériel informatique du récepteur.
- Brancher le matériel informatique sur la prise d'un circuit autre que celui sur lequel est branché le récepteur.
- Demander conseil à un revendeur ou à un technicien de radio ou de télévision expérimenté.

#### **Modifications**

La FCC stipule que l'utilisateur doit être informé que toute modification opérée sur l'appareil, n'ayant pas été expressément approuvée par HP, peut entraîner l'annulation des droits d'exploitation du produit dont bénéficie l'utilisateur.

#### **Câbles**

Pour être conformes à la réglementation de la FCC, les connexions d'entrée de l'appareil doivent être établies avec des câbles blindés munis d'embouts de connecteurs RFI/EMI métalliques.

## <span id="page-10-0"></span>**Déclaration de conformité des produits portant le logo FCC (valable aux États-Unis uniquement)**

Cet appareil est conforme à l'article 15 des réglementations FCC. L'utilisation de l'appareil est soumise aux 2 conditions suivantes :

- **1.** Cet appareil ne doit pas provoquer d'interférences nuisibles.
- **2.** Il doit accepter toutes interférences reçues, notamment des interférences pouvant provoquer un fonctionnement non voulu.

Si vous avez des questions sur le produit *non* liées à cette déclaration, veuillez nous écrire à l'adresse suivante :

Hewlett-Packard Company

P. O. Box 692000, Mail Stop 530113

Houston, TX 77269-2000, États-Unis

Pour toute question concernant cette déclaration FCC, écrivez-nous à l'adresse suivante :

Hewlett-Packard Company

P. O. Box 692000, Mail Stop 510101

Houston, TX 77269-2000, États-Unis

ou appelez HP au (281) 514-3333.

Pour identifier le produit, reportez-vous au numéro de référence, de série ou de modèle inscrit sur le produit.

#### **Produits avec appareils sans fil LAN ou modules HP Mobile Broadband**

Cet appareil ne doit pas être situé à proximité d'une autre antenne ou d'un émetteur, ni fonctionner en même temps.

**AVERTISSEMENT ! Exposition aux rayonnements de fréquence radio** La puissance de sortie émise par cet appareil est nettement inférieure aux limites d'exposition aux fréquences radio édictées par le FCC. Toutefois, l'appareil doit être utilisé de sorte que les possibilités de contact humain soient réduites au maximum pendant le fonctionnement normal des tablettes et des ordinateurs portables.

Pendant le fonctionnement normal de tablettes et d'ordinateurs portables dont les écrans sont inférieurs ou égaux à 30,5 cm (12 pouces) : pour éviter de dépasser les limites d'expositions aux fréquences radio édictées dans la réglementation FCC, il est préférable de ne pas s'approcher à plus de 2,5 cm (1 pouce) de l'antenne. Pour identifier l'emplacement des antennes sans fil, reportez-vous aux manuels de l'utilisateur qui accompagnent votre ordinateur.

Pendant le fonctionnement normal d'ordinateurs portables dont les écrans sont supérieurs à 30,5 cm (12 pouces) : pour éviter tout risque de dépassement des limites d'exposition aux fréquences radio édictées par la FCC, les antennes ne doivent pas se trouver à moins de 20 cm (8 pouces) de l'utilisateur pendant son fonctionnement normal, y compris lorsque l'écran du portable est fermé. Pour identifier l'emplacement des antennes sans fil, reportez-vous aux manuels de l'utilisateur qui accompagnent votre ordinateur.

<span id="page-11-0"></span>A **ATTENTION :** Lorsque vous utilisez un réseau local sans fil IEEE 802.11a, abstenez-vous d'utiliser ce matériel à l'extérieur. En effet, il fonctionne dans la plage de fréquences allant de 5,15 à 5,25 GHz. La FCC exige que ce matériel soit utilisé à l'intérieur pour la plage de fréquences comprise entre 5,15 et 5,25 GHz, afin de réduire les risques d'interférence avec les systèmes de satellites du service mobile du canal commun. Un radar à puissance élevée est alloué comme premier utilisateur des bandes de fréquence allant de 5,25 à 5,35 GHz et de 5,65 à 5,85 GHz. Ces stations radar peuvent entraîner des interférences avec cet appareil et/ou l'endommager.

### **Avis pour le Brésil**

Este equipamento opera em caráter secundário, isto é, não tem direito a proteção contra interferência prejudicial, mesmo de estações do mesmo tipo, e não pode causar interferência a sistemas operando em caráter primário.

Este equipamento atende aos limites de Taxa de Absorção Específica referente à exposição a campos elétricos, magnéticos e eletromagnéticos de radiofreqüências adotados pela ANATEL.

### **Avis pour le Canada**

Cet appareil numérique de Classe B respecte toutes les exigences des réglementations canadiennes sur les équipements pouvant causer des interférences. Si ce périphérique est équipé de fonctions WLAN ou Bluetooth, il est conforme aux normes RSS exemptes de licence édictées par Industrie Canada. Son fonctionnement est soumis à deux conditions : (1) ce périphérique ne doit pas générer d'interférence et (2) ce périphérique doit supporter toutes les interférences reçues, y compris les interférences qui pourraient entraîner un mauvais fonctionnement.

**AVERTISSEMENT !** Exposition aux radiations de fréquence radio : la puissance de rayonnement de cet appareil est inférieure aux limites d'exposition aux radiations émises par les fréquences radio édictées par Industrie Canada. Toutefois, l'appareil doit être utilisé de sorte que les possibilités de contact humain soient réduites au maximum pendant son fonctionnement normal.

Pendant le fonctionnement normal de tablettes et d'ordinateurs portables dont les écrans sont inférieurs ou égaux à 30,5 cm (12 pouces) : pour éviter de dépasser les limites d'exposition aux fréquences radio édictées par Industrie Canada, il est préférable de ne pas s'approcher à plus de 2,5 cm (1 pouce) de l'antenne. Pour identifier l'emplacement des antennes sans fil, reportez-vous aux manuels de l'utilisateur qui accompagnent votre ordinateur.

Pendant le fonctionnement normal d'ordinateurs portables dont les écrans sont supérieurs à 30,5 cm (12 pouces) : pour éviter tout risque de dépassement des limites d'exposition aux fréquences radio édictées par Industrie Canada, les antennes ne doivent pas se trouver à moins de 20 cm (8 pouces) de l'utilisateur, y compris lorsque l'écran de l'ordinateur est fermé. Pour identifier l'emplacement des antennes sans fil, reportez-vous aux manuels de l'utilisateur qui accompagnent votre ordinateur.

A **ATTENTION :** Lorsque vous utilisez un réseau local sans fil IEEE 802.11a, abstenez-vous d'utiliser ce matériel à l'extérieur. En effet, il fonctionne dans la plage de fréquences allant de 5,15 à 5,25 GHz. Industrie Canada exige que ce matériel soit utilisé à l'intérieur pour la plage de fréquences comprise entre 5,15 et 5,25 GHz, afin de réduire les risques d'interférence avec les systèmes de satellites du service mobile du canal commun. Un radar à puissance élevée est alloué comme premier utilisateur des bandes de fréquence allant de 5,25 à 5,35 GHz et de 5,65 à 5,85 GHz. Ces stations radar peuvent entraîner des interférences avec cet appareil et/ou l'endommager.

Les antennes de ce périphérique ne sont pas remplaçables. Toute tentative d'accès par l'utilisateur endommagera l'ordinateur.

### <span id="page-12-0"></span>**Avis pour l'Union européenne**

### **Déclaration de conformité**

Les produits portant la marque CE sont conformes à une ou plusieurs directives de l'UE suivantes, le cas échéant :

- Directive relative à la basse tension 2006/95/CE
- Directive EMC 2004/108/CE
- Directive Ecodesign 2009/125/CE
- Directive R&TTE 1999/5/CE
- Directive RoHS 2011/65/CE

La conformité CE de ce produit est uniquement valable si ce dernier est alimenté par un adaptateur secteur estampillé CE (le cas échéant) et un cordon d'alimentation fournis par HP. Reportez-vous à la section [Cordons d'alimentation requis à la page 36](#page-43-0).

La conformité à ces directives implique la conformité aux normes européennes harmonisées applicables (normes européennes) qui sont présentées dans la déclaration de conformité de l'UE édictée par HP pour ce produit ou cette gamme de produits et disponibles soit dans la documentation du produit soit sur le site Web suivant : www.hp.eu/certificates (effectuez une recherche à partir du nom de modèle du produit ou de son numéro de produit, accessible sur l'étiquette de conformité).

La conformité est représentée par l'une des marques de conformité ci-après apposée sur le produit :

Pour les produits hors télécommunications et les produits de télécommunications UE harmonisés, tels que Bluetooth®, appartenant à une classe d'alimentation inférieure à 10 mW.

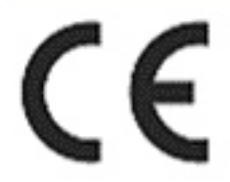

Pour les produits hors télécommunication UE harmonisés. Le cas échéant, le numéro à 4 chiffres d'un organisme de certification est inséré entre CE et le point d'exclamation).

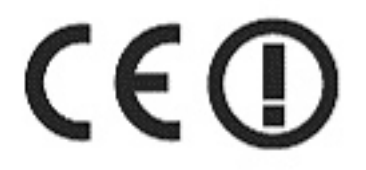

Reportez-vous à l'étiquette de conformité apposée sur le produit.

La fonctionnalité de télécommunications de ce produit peut être utilisée dans les pays de l'Union européenne et de l'AELE suivants : Allemagne, Autriche, Belgique, Bulgarie, Chypre, Danemark, Espagne, Estonie, Finlande, France, Grèce, Hongrie, Irlande, Islande, Lettonie, Liechtenstein, Lituanie, Luxembourg, Malte, Norvège, Pays-Bas, Pologne, Portugal, République tchèque, Roumanie, Royaume-Uni, Slovaquie, Slovénie, Suède et Suisse.

Pour toute question portant sur les réglementations, contactez Hewlett-Packard GmbH, Dept./MS à cette adresse : HQ-TRE, Herrenberger Strasse 140, 71034 Boeblingen, ALLEMAGNE.

#### <span id="page-13-0"></span>**Produits équipés de modules sans fil (EMF)**

CET APPAREIL EST CONFORME AUX NORMES INTERNATIONALES EN MATIÈRE D'EXPOSITION AUX RAYONNEMENTS DE FRÉQUENCE RADIO.

Le module sans fil intégré à votre ordinateur portable est un émetteur et récepteur radio. Cet appareil est conçu pour ne pas dépasser les limites d'exposition aux fréquences radio définies par des directives internationales (ICNIRP). Ces limites sont définies dans le cadre de directives qui établissent les niveaux autorisés de rayonnements de fréquence radio pour l'ensemble de la population. Ces directives, édictées par des organismes scientifiques indépendants, s'appuient sur une évaluation régulière et minutieuse de différentes études scientifiques. Cet appareil est également conforme aux directives R&TTE européennes relatives à la protection de la santé et de la sécurité des personnes.

La norme d'exposition définie pour les appareils mobiles utilise une unité de mesure appelée SAR (Specific Absorption Rate, taux d'absorption spécifique).\* Ce taux a été obtenu via des tests au cours desquels les appareils ont effectué des transmissions au niveau de puissance certifié le plus élevé, dans toutes les bandes de fréquence. Le taux SAR réel de l'appareil en cours de fonctionnement peut être bien inférieur à la valeur maximale définie, dans la mesure où il fonctionne à différents niveaux de puissance et utilise uniquement la puissance requise pour atteindre le réseau.

Installé dans l'ordinateur portable, cet appareil est conforme aux directives en matière d'exposition aux fréquences radio lorsque les antennes se trouvent à une distance minimale du corps. Pour transmettre des données ou des messages, l'appareil doit disposer d'une connexion de qualité au réseau. Dans certains cas, les transmissions de données ou de messages peuvent être retardées jusqu'à ce qu'une connexion soit disponible. Veillez à respecter la distance conseillée jusqu'à la fin de la transmission.

\*Les directives internationales autres que celles de la FCC indiquent que la limite SAR pour les appareils mobiles utilisés par le grand public est de 2 watts/kilogramme (W/kg), calculé sur une moyenne de 10 grammes de masse tissulaire. Ces directives incluent une marge de sécurité importante pour une protection accrue du grand public et pour tenir compte des variations dans les mesures. Les valeurs SAR peuvent varier selon les exigences locales en matière de reporting et selon la bande du réseau.

Cet équipement intègre un appareil de transmission et réception radioélectrique. Lors d'une utilisation standard, l'observation d'une distance de séparation de 20 cm permet aux niveaux d'exposition des fréquences radio de respecter la conformité des normes australiennes et néo-zélandaises.

#### **Produits dotés d'appareils sans fil 2,4 GHz**

#### **France**

L'utilisation de cet équipement (LAN sans fil 2,4 GHz) est soumise à certaines restrictions : ce produit peut être utilisé en intérieur pour l'ensemble de la bande de fréquences 2 400-2 483,5 MHz (canaux 1 à 13). Pour une utilisation en extérieur, vous devez utiliser les fréquences comprises entre 2 400 et 2 454 MHz (canaux 1 à 7). Pour connaître les dernières exigences, consultez le site <http://www.arcep.fr>.

#### **Déclaration relative au réseau téléphonique européen (modem/fax)**

Le produit ci-joint est conforme aux spécifications de la directive 1999/5/CE (annexe II) sur les équipements hertziens et équipements terminaux de télécommunications et porte en conséquence la <span id="page-14-0"></span>marque CE. Cependant, des différences existant entre les réseaux téléphoniques publics commutés (RTPC) nationaux présents dans les différents pays/régions, cette homologation en elle-même ne garantit pas la réussite de toutes les opérations sur tous les points de terminaison du RTPC. En cas de problème, prenez contact avec le fournisseur auprès duquel vous vous êtes procuré votre équipement.

L'équipement a été conçu pour fonctionner avec les réseaux DTMF analogiques. Cet équipement peut connaître des difficultés d'interconnexion sur les réseaux RTPC prenant uniquement en charge la composition à impulsions. Contactez votre opérateur réseau pour bénéficier d'une aide supplémentaire.

#### **Avis sur l'ergonomie**

#### **Allemagne (texte en français)**

Lorsqu'un ordinateur portable est utilisé sur une station de travail professionnelle dans le cadre d'un travail sur écran de visualisation où la directive 90/270/CEE relative aux écrans de visualisation est applicable, un clavier externe adapté est recommandé. Selon l'application et le travail réalisé, un moniteur externe adapté peut également être nécessaire pour obtenir des conditions de travail comparables à celles d'une station de travail.

Réf : EK1-ITB 2000 (certification GS volontaire)

Les ordinateurs portables portant la marque d'homologation « GS » sont conformes aux exigences en matière d'ergonomie. Sans clavier externe, ils sont uniquement adaptés aux tâches ponctuelles sur écran de visualisation.

Une utilisation mobile dans de mauvaises conditions de luminosité (par exemple, lumière directe du soleil) peut occasionner des reflets et donc réduire la lisibilité.

#### **Allemagne (texte en allemand)**

Wird ein mobiler Computer für Bildschirmarbeitsaufgaben verwendet, wo die Richtlinie 90/270/EEG (Bildschirmarbeitsrichtlinie) anzuwenden ist, wird eine geeignete externe Tastatur notwendig. Abhängig von der Anwendung und der Aufgabe kann ein geeigneter externer Monitor erforderlich sein, um vergleichbare Arbeitsbedingungen zu einem stationären Arbeitsplatz zu erreichen.

Réf : EK1-ITB 2000 (freiwillige GS Zertifizierung)

Mobile Computer, welche das "GS" Zeichen tragen, entsprechen den ergonomischen Anforderungen und sind nur für kurzzeitige Benutzung von Bildschirmarbeitsaufgaben geeignet.

Bei mobiler Nutzung mit ungünstigen Lichtverhältnissen (z.B. direkte Sonneneinstrahlung) kann es zu Reflexionen und damit zu Einschränkungen der Lesbarkeit der dargestellten Zeichen kommen.

### <span id="page-15-0"></span>**Avis pour le Japon**

この装置は, クラスB情報技術装置です。この装置は, 家庭環境で使用 することを目的としていますが、この装置がラジオやテレビジョン受信機に 近接して使用されると、受信障害を引き起こすことがあります。

取扱説明書に従って正しい取り扱いをして下さい。  $VCCI-B$ 

この機器の使用周波数帯では、雷子レンジ等の産業・科学・医療用機器のほか 工場の製造ライン等で使用されている移動体識別用の構内無線局(免許を要する 無線局)及び特定小電力無線局(免許を要しない無線局)が運用されています。 1 この機器を使用する前に、近くで移動体識別用の構内無線局及び特定小電力 無線局が運用されていないことを確認して下さい。

- 2 万一、この機器から移動体識別用の構内無線局に対して電波干渉の事例が発 生した場合には、速やかに使用周波数を変更するか又は電波の発射を停止した 上、下記連絡先にご連絡頂き、混信回避のための処置等(例えば、パーティシ ョンの設置など)についてご相談して下さい。
- 3 その他、この機器から移動体識別用の特定小電力無線局に対して電波干渉の 事例が発生した場合など何かお困りのことが起きたときは、次の連絡先へお問 い合わせ下さい。

連絡先:日本ヒューレット・パッカード株式会社 TEL:0120-014121

5 GHz帯を使用する特定無線設備 (802.11a相当)は屋内使用に限られて います。この機器を屋外で使用することは電波法で禁じられています。

### <span id="page-16-0"></span>**Périphériques LAN, périphériques WAN et marques de certification pour les périphériques Bluetooth**

この製品には、認証済みの無線機器を搭載しています。

This product contains certified radio equipment.

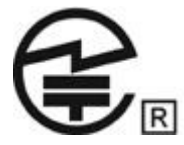

### **Avis pour la Corée du Sud**

### 해당 무선설비는 전파혼신 가능성이 있으므로 인명안전과 관련된 서비스는 할 수 없음 (무선모들제품이 설치되어 있는 경우).

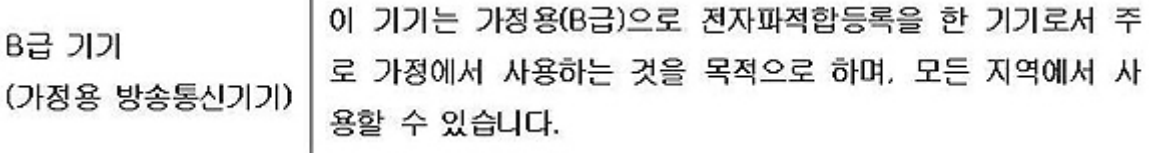

### **Avis pour le Mexique**

La operación de este equipo está sujeta a las siguientes dos condiciones: (1) este equipo puede que no cause interferencia y (2) este equipo debe aceptar cualquier interferencia, incluyendo interferencia que pueda ser causada por la operación no deseada.

### **Avis sur les appareils sans fil pour Singapour**

Mettez hors tension les périphériques WWAN lorsque vous êtes à bord d'avions. L'utilisation de ces appareils à bord d'avions est illégale, peut être dangereuse pour le fonctionnement de l'avion et risque de perturber le réseau de téléphonie mobile. Le non-respect de cette instruction peut entraîner la suspension ou le refus de services cellulaires au contrevenant, ou des actions juridiques, ou les deux.

Les utilisateurs doivent limiter l'emploi d'équipement radio dans des dépôts de carburant, usines chimiques et là où des explosions sont en cours.

Comme pour les autres équipements mobiles de transmission par fréquences radioélectriques, il est recommandé aux utilisateurs, pour le bon fonctionnement de leur équipement et pour la sécurité du personnel, de ne pas trop approcher les antennes du corps humain au cours du fonctionnement de l'équipement.

Ce périphérique a été conçu pour être conforme aux exigences applicables pour l'exposition aux ondes radio, en fonction de normes scientifiques qui comprennent des plages destinées à assurer la sécurité de tout le monde, quel que soit l'âge et l'état de santé. Ces règles d'exposition aux ondes

<span id="page-17-0"></span>radio utilisent une unité de mesure appelée taux d'absorption spécifique (SAR - Specific Absorption Rate). Les tests relatifs aux taux d'absorption sont menés à l'aide de méthodes standardisées, le téléphone transmettant à son niveau de certifié le plus élevé dans toutes les bandes de fréquences utilisées. Les informations de données SAR se basent sur les normes EN50360 et EN50361 de CENELEC, qui utilisent la limite de 2 watts par kilogramme, sur une moyenne de 10 grammes de tissu.

### **Avis sur les appareils sans fil WWAN pour la Thaïlande**

Cet équipement de télécommunications est conforme aux réglementations de la NTC.

เครื่องโทรคมนาคมและอปกรณ์นี้ มีความสอดคล้องตามข้อกำหนดของ กทช.

### **Avis pour Taïwan**

### **Périphériques WLAN 802.11a**

# 在5.25G ~5.35G頻帶內操作之無線<br>資訊傳輸設備僅適於室內使用

#### **Périphériques WLAN 802.11b**

低功率雷波輻射性雷機管理辦法

- 第十二條 經型式認證合格之低功率射頻電機,非經許可,公司、 商號或使用者均不得擅自變更頻率、加大功率或變更原 設計之特性及功能。
- 第十四條 低功率射頻電機之使用不得影響飛航安全及干擾合法通 信;經發現有干擾現象時,應立即停用,並改善至無干 擾時方得繼續使用。 前項合法通信,指依電信規定作業之無線電信。低功率 射頻電機須忍受合法通信或工業、科學及醫療用電波輻 射性電機設備之干擾。

### <span id="page-18-0"></span>**Avis sur les utilisations en vol**

L'utilisation d'équipement électronique à bord d'un avion commercial est laissée à la discrétion de la compagnie aérienne.

### **Avis sur les batteries remplaçables par l'utilisateur**

Lorsqu'une batterie atteint la fin de sa vie utile, ne la jetez pas avec les déchets ménagers ordinaires. Appliquez les lois et réglementations locales en matière de mise au rebut des batteries d'ordinateur.

HP encourage ses clients à recycler les équipements électroniques usagés, les cartouches d'impression HP d'origine et les batteries rechargeables. Pour plus d'informations sur les programmes de recyclage, consultez le site Web HP à l'adresse [http://www.hp.com/recycle.](http://www.hp.com/recycle)

Pour des informations sur le retrait d'une batterie remplaçable par l'utilisateur, reportez-vous au manuel de l'utilisateur livré avec le produit.

### **Conformité ENERGY STAR®**

En tant que partenaire ENERGY STAR, Hewlett-Packard Company a suivi le processus amélioré de certification et de qualification des produits de l'EPA afin de garantir que les produits portant le logo ENERGY STAR sont homologués ENERGY STAR conformément aux directives ENERGY STAR applicables en matière d'efficacité énergétique. Le logo suivant apparaît sur tous les ordinateurs homologués ENERGY STAR :

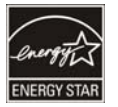

Le programme ENERGY STAR pour les ordinateurs a été créé par l'EPA pour encourager l'efficacité énergétique et réduire la pollution atmosphérique grâce à l'utilisation d'équipements à meilleur rendement électrique chez soi, au bureau et dans les usines. Une manière d'atteindre cet objectif consiste à utiliser la fonction de gestion de l'alimentation de Microsoft® Windows® pour réduire la consommation d'énergie lorsque le produit n'est pas utilisé.

Cette fonction permet la mise veille de l'ordinateur après une période d'inactivité de l'utilisateur. Lorsque vous utilisez cette fonction avec un moniteur conforme au programme ENERGY STAR, les fonctions de gestion de l'alimentation du moniteur sont également prises en charge. Pour profiter de ces économies d'énergie potentielles, la fonction de gestion de l'alimentation est préconfigurée comme suit lorsque le système fonctionne sur secteur :

- L'écran s'éteint après 15 minutes
- Le mode veille est activé après 30 minutes

Le mode veille est désactivé par une simple pression sur le bouton d'alimentation/de veille. Lorsque la fonction Wake On LAN d'éveil par appel réseau est activée, le mode veille peut également être désactivé en réponse à un signal du réseau.

Vous trouverez des informations complémentaires sur les économies énergétiques et financières réalisables avec la fonction de gestion de l'alimentation sur le site Web du programme ENERGY STAR de l'U.S. Environmental Protection Agency (EPA), à cette adresse [http://www.energystar.gov/](http://www.energystar.gov/powermanagement) [powermanagement.](http://www.energystar.gov/powermanagement)

<span id="page-19-0"></span>Vous trouverez également des informations sur le programme ENERGY STAR et ses avantages pour l'environnement sur le site Web ENERGY STAR de l'U.S. Environmental Protection Agency (EPA), à cette adresse <http://www.energystar.gov>.

### **Conformité du laser**

**AVERTISSEMENT !** L'utilisation de méthodes de contrôle ou de réglage ou de procédures, autres que celles indiquées dans ce document ou dans le manuel d'installation d'appareils à rayon laser, peut exposer l'utilisateur à des radiations dangereuses. Pour réduire le risque d'exposition à un rayonnement dangereux :

N'essayez pas d'ouvrir le boîtier du module. Il ne contient pas de pièce réparable par l'utilisateur.

N'utilisez pas de commandes, n'exécutez aucun réglage ni aucune procédure au périphérique laser autre que ceux qui figurent dans le manuel d'installation du produit laser.

Seul un mainteneur agréé est autorisé à réparer l'unité.

Ce produit peut être fourni avec un périphérique de stockage optique (par exemple, un lecteur de CD ou DVD) et/ou un émetteur-récepteur fibre optique. Chacun de ces appareils qui contient un laser est classé comme produit laser de classe 1 conformément à la norme CEI/EN 60825-1 et répond aux critères de sécurité de cette norme.

Chaque produit laser est conforme aux paragraphes 21 CFR 1040.10 et 1040.11 des réglementations FDA des États-Unis ou est conforme à ces réglementations à l'exception des déviations relatives à l'avis sur le laser No. 50, en date du 24 juin 2007.

### **Avis sur les modems**

**AVERTISSEMENT !** Pour réduire le risque d'incendie, d'électrocution et de blessures pendant l'utilisation de cet appareil, suivez systématiquement les règles de sécurité de base suivantes :

N'utilisez pas ce produit à proximité de l'eau, par exemple près d'une baignoire, d'un lavabo, d'un évier ou d'une piscine, ou encore dans une cave humide.

Évitez d'utiliser l'appareil pendant un orage. Il existe en effet un risque d'électrocution dû à la foudre.

N'utilisez jamais cet appareil pour signaler une fuite de gaz, si vous vous trouvez à proximité de la fuite.

Débranchez systématiquement le câble du modem avant d'ouvrir l'enceinte de l'appareil ou de toucher un câble modem non isolé, une prise jack ou un composant interne.

Si cet appareil n'a pas été fourni avec un cordon téléphonique, n'utilisez qu'un cordon téléphonique No. 26 AWG ou supérieur.

Ne branchez pas un câble de modem ou de téléphone dans la prise réseau (RJ-45).

GARDEZ CES INSTRUCTIONS

### **Homologations des périphériques de télécommunication**

Le périphérique de télécommunication de votre ordinateur est homologué pour une connexion au réseau téléphonique des pays et régions dont le certificat d'homologation apparaît sur l'étiquette du produit apposée sur la base de l'ordinateur ou sur le modem.

<span id="page-20-0"></span>Pour vérifier que ce matériel est configuré pour le pays ou la région où il se trouve, reportez-vous au manuel d'utilisation qui l'accompagne. Si vous sélectionnez un pays ou une région autre que celui ou celle dans lequel se trouve le modem, il risque de violer les lois de télécommunication du pays ou de la région. De plus, votre modem risque de ne pas fonctionner correctement si vous ne sélectionnez pas le bon pays ou la bonne région. Si, lorsque vous sélectionnez un pays ou une région, un message indique que ce pays ou cette région n'est pas compatible, c'est que le modem n'a pas été agréé dans ce pays ou cette région et ne doit donc pas être utilisé.

### **Avis sur les modems pour les États-Unis**

Cet équipement est conforme à l'article 68 des réglementations FCC et aux conditions adoptées par l'ACTA. Une étiquette apposée sur la face inférieure de l'ordinateur ou sur le modem comporte, entre autres informations, un identificateur de produit au format américain : AAAEQ##TXXXX. Fournissez ces informations à la compagnie téléphonique si elle vous le demande.

**Homologation applicable prise USOC = RJ11C.** Les prises utilisées pour connecter cet équipement aux câbles électriques des lieux et au réseau téléphonique doivent être conformes à l'article 68 des réglementations FCC et aux conditions approuvées par l'ACTA. Un cordon téléphonique et une prise modulaire conformes FCC sont livrés avec cet équipement. Il est conçu pour être branché sur une prise modulable également conforme. Pour des détails, reportez-vous aux instructions d'installation.

Le REN permet de déterminer le nombre de périphériques pouvant être raccordés sur une ligne téléphonique. Si un nombre excessif d'appareils est présent sur la ligne téléphonique, ceux-ci risquent de ne pas répondre à un appel entrant. Dans la plupart des cas (mais pas toujours), la somme des REN des périphériques raccordés sur une ligne ne doit pas dépasser cinq (5). Pour être sûr du nombre d'appareils pouvant être connectés à une même ligne (déterminé par le numéro REN), contactez la compagnie de téléphone locale. Pour les produits agréés après le 23 juillet 2001, le REN fait partie de l'identificateur du produit qui est au format américain : AAAEQ##TXXXX. Les chiffres représentés par le signe ## constituent le REN sans virgule (par exemple, 03 représente un REN de 0,3). Pour les produits antérieurs à cette date, le REN est affiché séparément sur l'étiquette.

Si cet équipement HP détériore le réseau téléphonique, la compagnie de téléphone vous avisera par avance qu'une interruption de service peut être requise. Si la compagnie de téléphone ne peut pas vous aviser par avance, vous serez informé dès que possible. Vous serez également informé de vos droits de réclamation auprès de la FCC si vous le jugez nécessaire.

La compagnie de téléphone peut apporter des modifications à ses équipements, opérations ou procédures pouvant affecter le bon fonctionnement de votre matériel. Si cela se produit, la compagnie de téléphone vous informera par avance pour vous permettre d'apporter les modifications requises afin d'assurer un service téléphonique sans interruption.

Si vous rencontrez des problèmes avec cet équipement, contactez le support technique. S'il détériore le réseau téléphonique, la compagnie téléphonique peut vous demander de le déconnecter jusqu'à ce que le problème soit résolu. Les seules réparations que vous pouvez effectuer sont celles qui sont présentées dans la section « Résolution des problèmes » du manuel de l'utilisateur, si ce dernier est fourni.

Le raccord à des lignes partagées est soumis aux tarifs en vigueur dans votre pays. Pour plus d'informations, contactez les commissions d'utilité publique, la commission de service public ou les commissions d'entreprise.

Si votre domicile est équipé d'un dispositif d'alarme spécial connecté à la ligne téléphonique, vérifiez que l'installation de cet équipement HP ne désactive pas ce dispositif. Si vous avez des questions sur ce qui peut désactiver le dispositif d'alarme, consultez votre compagnie de téléphone ou un installateur qualifié.

<span id="page-21-0"></span>La loi de 1991 sur la protection des usagers du téléphone interdit l'utilisation d'un ordinateur ou de tout autre dispositif électronique, y compris les télécopieurs, pour l'envoi d'un message, à moins que ne soit inscrit clairement sur ce message (dans la marge, le haut ou le bas de chaque page ou sur la première page) la date et l'heure de l'envoi ainsi que l'identité de la société expéditrice, de l'entité ou du particulier, ainsi que le numéro de téléphone de la machine expéditrice, de l'entité ou du particulier. Le numéro de téléphone ne doit pas être un numéro commençant par 900 ni un numéro dont le coût dépasse celui d'un appel local ou longue distance.

Pour programmer ces informations dans votre télécopieur, reportez-vous aux instructions relatives au logiciel d'envoi de télécopies.

#### **Déclarations sur les modems pour les États-Unis**

Reportez-vous aux déclarations du fabricant du modem ci-après pour le modem installé dans votre ordinateur :

systems agere

**Brad Grande Technical Manager** 

1110 American Parkway NE Lehigh Valley Central Campus<br>Allentown, PA 18109 Phone: 610-712-7853 bgrande@agere.com

**Supplier's Declaration of Conformity** 

Reference Number: Delphi D40 (revision AM5) Place of Issue: Allentown, PA, USA 30th November 2006 Date of Issue:

Agere Systems Inc. at 1110 American Parkway NE, Lehigh Valley Central Campus, Allentown, PA 18109 in the United States of America, hereby certifies that the Modem, bearing labelling identification number US: AGSMD01BDELPHI complies with the Federal Communications Commission's ("FCC") Rules and Regulations 47 CFR Part 68, and the Administrative Council on Terminal Attachments ("ACTA")-adopted technical criteria TIA/EIA/IS-968, 968-A, 968-A-1, 968-A-2 and 968-A-3 Telecommunications - Telephone Terminal Equipment - Technical Requirements for Connection of Terminal Equipment To the Telephone Network.

Burd Samel

**Brad Grand Technical Manager** 

### <span id="page-22-0"></span>**Avis sur les modems pour le Canada**

Cet équipement est conforme aux spécifications techniques d'Industrie Canada applicables.

Le REN indique le nombre maximal d'appareils pouvant être connectés à une interface téléphonique. La terminaison d'une interface peut consister en une combinaison d'appareils quelconque à condition que la somme des REN de ces dispositifs ne dépasse pas 5. Le REN de ce terminal de communication est 1.

#### **Avis sur les modems pour le Japon**

Si la marque de certification japonaise ne figure pas sur la base de l'ordinateur, reportez-vous à la certification ci-dessous.

La marque de certification japonaise pour le modem fax/données V.92 56K figure ci-dessous :

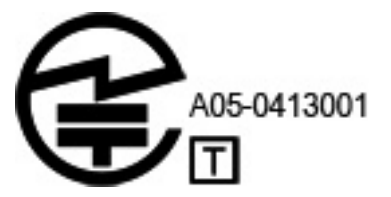

### **Avis sur les modems pour la Nouvelle-Zélande**

L'octroi d'un Telepermit pour n'importe quel terminal de télécommunication indique uniquement que Telecom certifie que l'équipement est bien conforme aux exigences minimales de connexion à son réseau. Il ne constitue aucunement une prise de responsabilité quant au produit par Telecom et n'apporte aucune sorte de garantie. Plus particulièrement, il n'apporte aucune garantie que l'équipement fonctionnera correctement et en tous points avec un autre équipement Telepermit d'une marque ou d'un modèle différent, et n'implique pas qu'un produit est compatible avec l'ensemble des services du réseau Telecom.

Quelles que soient les conditions d'utilisation, ce matériel ne peut fonctionner correctement aux vitesses supérieures à celles pour lesquelles il a été conçu. Telecom décline toute responsabilité si des difficultés devaient apparaître dans de telles circonstances.

Si cet équipement est doté de la composition à impulsions, Telecom ne garantit pas la prise en charge permanente de la composition à impulsions.

L'utilisation de la numérotation par impulsions, sur une ligne partagée par plusieurs dispositifs, peut provoquer un déclenchement de la sonnerie ou des parasites et également une réponse erronée. Si de tels problèmes apparaissent, l'utilisateur *ne doit pas* contacter le service de réparation de Telecom.

Certains paramètres nécessaires pour une conformité avec les exigences Telepermit de Telecom dépendent du matériel (PC) associé à cet appareil. L'équipement associé doit être configuré de manière à fonctionner dans les limites prescrites pour être conforme aux spécifications Telecom :

- **a.** Seules 10 tentatives d'appel maximum peuvent être effectuées au même numéro dans un intervalle de 30 minutes, pour n'importe quelle initialisation manuelle d'appel.
- **b.** Un intervalle minimum de 30 secondes doit s'écouler entre la fin d'une tentative d'appel et le début de la suivante.
- <span id="page-23-0"></span>**c.** Lorsque des appels automatiques sont effectués à divers numéros, un intervalle minimum de 5 secondes doit s'écouler entre la fin d'une tentative d'appel et le début de la suivante.
- **d.** L'équipement doit être configuré de telle manière que les appels soient traités dans un délai de 3 à 30 secondes à partir de la réception de la sonnerie (il doit donc être configuré entre 2 et 10 secondes).

#### **Support vocal**

Toutes les personnes qui utilisent cet appareil pour enregistrer des conversations téléphoniques doivent se soumettre à la législation de la Nouvelle-Zélande. Celle-ci exige qu'au moins une des deux parties participant à la conversation doit être au courant de l'enregistrement. En outre, les principes relatifs à la nature des informations personnelles recueillies, aux objectifs de leur collecte, à leur utilisation et à la divulgation de ces informations à des tiers, principes répertoriés dans la loi Privacy Act 1993, doivent être respectés.

Ce matériel ne doit pas être configuré de manière à passer des appels automatiques au numéro d'urgence (111) mis en place par Telecom.

### **Avis sur les cordons d'alimentation**

Si votre ordinateur ne vous a pas été livré avec un cordon d'alimentation ou un accessoire d'alimentation secteur compatible avec votre ordinateur, vous devrez acheter un cordon d'alimentation homologué pour votre pays ou votre région.

Le cordon d'alimentation doit être testé et garanti pour le produit, pour la tension et le type d'intensité figurant sur l'étiquette des valeurs nominales électriques du produit. Les valeurs nominales de tension et d'intensité du cordon doivent être supérieures à celles indiquées sur l'ordinateur. En outre, le diamètre du cordon doit être au minimum de **0,75 mm²**/18 AWG et sa longueur doit être comprise entre **1,5 m** (5 pieds) and **2 m** (6½ pieds). Si vous avez des questions sur le type de cordon d'alimentation à utiliser, contactez votre fournisseur de service agréé.

Branchez le cordon d'alimentation de sorte qu'il ne puisse pas être piétiné ou coincé par des objets. Accordez une attention particulière à la fiche, à la prise secteur et à l'endroit où le cordon sort du boîtier du portable.

### <span id="page-24-0"></span>**Avis sur les cordons d'alimentation pour le Japon**

製品には、同梱された電源コードをお使い下さい。<br>同梱された電源コードは、他の製品では使用出来ません。

**Prise CC de la source d'alimentation externe HP**

⊖—⊖

### **Avis de Macrovision Corporation**

Ce produit intègre une technologie de protection des droits d'auteur qui est protégée par des revendications de procédé de certains brevets américains et d'autres droits sur la propriété intellectuelle de Macrovision Corporation et d'autres bénéficiaires de droits. L'utilisation de cette technologie de protection des droits d'auteur doit être autorisée par Macrovision Corporation et a pour but de permettre un visionnage domestique et d'autres utilisations limitées uniquement, sauf autorisation de Macrovision Corporation. L'ingénierie inverse et le désassemblage sont interdits.

## <span id="page-25-0"></span>**2 Avis de réglementation pour les ordinateurs de bureau, clients légers et stations de travail personnelles**

### **Avis sur les modems**

**AVERTISSEMENT !** Pour réduire le risque d'incendie, d'électrocution et de blessures pendant l'utilisation de cet appareil, suivez systématiquement les règles de sécurité de base suivantes :

N'utilisez pas ce produit à proximité de l'eau, par exemple près d'une baignoire, d'un lavabo, d'un évier ou d'une piscine, ou encore dans une cave humide.

Évitez d'utiliser l'appareil pendant un orage. Il existe en effet un risque d'électrocution dû à la foudre.

N'utilisez jamais cet appareil, pour signaler une fuite de gaz, si vous vous trouvez à proximité de la fuite.

Débranchez systématiquement le câble du modem avant d'ouvrir l'enceinte de l'appareil ou de toucher un câble modem non isolé, une prise jack ou un composant interne.

Si cet appareil n'a pas été fourni avec un cordon téléphonique, n'utilisez qu'un cordon téléphonique No. 26 AWG ou supérieur.

Ne branchez jamais un cordon de modem ou de téléphone dans la prise RJ-45 (réseau Ethernet).

GARDEZ CES INSTRUCTIONS

#### **Approbations des appareils de télécommunications**

Le périphérique de télécommunication de votre ordinateur est homologué pour une connexion au réseau téléphonique des pays et régions dont le certificat d'homologation apparaît sur l'étiquette du produit apposée sur la base de l'ordinateur ou sur le modem.

Pour vérifier que ce matériel est configuré pour le pays ou la région où il se trouve, reportez-vous au manuel d'utilisation qui l'accompagne. Si vous sélectionnez un pays ou une région autre que celui ou celle dans lequel se trouve le modem, il risque de violer les lois de télécommunication du pays ou de la région. De plus, votre modem risque de ne pas fonctionner correctement si vous ne sélectionnez pas le bon pays ou la bonne région. Si, lorsque vous sélectionnez un pays ou une région, un message indique que ce pays ou cette région n'est pas supporté, c'est que le modem n'a pas été agréé dans ce pays ou cette région et ne doit donc pas être utilisé.

### <span id="page-26-0"></span>**Avis sur les modems pour les États-Unis**

Cet équipement est conforme à l'article 68 des réglementations FCC et aux conditions adoptées par l'ACTA. Une étiquette apposée sur la face inférieure de l'ordinateur ou sur le modem comporte, entre autres informations, un identificateur de produit au format US: AAAEQ##TXXXX. Fournissez ces informations à la compagnie téléphonique si elle vous le demande.

**Homologation applicable prise USOC = RJ11C.** Les prises utilisées pour connecter cet équipement aux câbles électriques des lieux et au réseau téléphonique doivent être conformes à l'article 68 des réglementations FCC et aux conditions approuvées par l'ACTA. Un cordon téléphonique et une prise modulaire conformes FCC sont livrés avec cet équipement. Il est conçu pour être branché sur une prise modulable également conforme. Pour des détails, reportez-vous aux instructions d'installation.

Le REN permet de déterminer le nombre de périphériques pouvant être raccordés sur une ligne téléphonique. Si un nombre excessif d'appareils est présent sur la ligne téléphonique, ceux-ci risquent de ne pas répondre à un appel entrant. Dans la plupart des cas (mais pas toujours), la somme des REN des périphériques raccordés sur une ligne ne doit pas dépasser cinq (5). Pour être sûr du nombre d'appareils pouvant être connectés à une même ligne (déterminé par le numéro REN), contactez la compagnie de téléphone locale. Pour les produits agréés après le 23 juillet 2001, le REN fait partie de l'identificateur du produit qui est au format américain : AAAEQ##TXXXX. Les chiffres représentés par le signe ## constituent le REN sans virgule (par exemple, 03 représente un REN de 0,3). Pour les produits antérieurs à cette date, le REN est affiché séparément sur l'étiquette.

Si cet équipement HP détériore le réseau téléphonique, la compagnie de téléphone vous avisera par avance qu'une interruption de service peut être requise. Si la compagnie de téléphone ne peut pas vous aviser par avance, vous serez informé dès que possible. Vous serez également informé de vos droits de réclamation auprès de la FCC si vous le jugez nécessaire.

La compagnie de téléphone peut apporter des modifications à ses équipements, opérations ou procédures pouvant affecter le bon fonctionnement de votre matériel. Si cela se produit, la compagnie de téléphone vous informera par avance pour vous permettre d'apporter les modifications requises afin d'assurer un service téléphonique sans interruption.

Si vous rencontrez des problèmes avec cet équipement, contactez le support technique. S'il détériore le réseau téléphonique, la compagnie téléphonique peut vous demander de le déconnecter jusqu'à ce que le problème soit résolu. Les seules réparations que vous pouvez effectuer sont celles qui sont présentées dans la section « Résolution des problèmes » du manuel de l'utilisateur, si ce dernier est fourni.

Le raccord à des lignes partagées est soumis aux tarifs en vigueur dans votre pays. Pour plus d'informations, contactez les commissions d'utilité publique, la commission de service public ou les commissions d'entreprise.

Si votre domicile est équipé d'un dispositif d'alarme spécial connecté à la ligne téléphonique, vérifiez que l'installation de cet équipement HP ne désactive pas ce dispositif. Si vous avez des questions sur ce qui peut désactiver le dispositif d'alarme, consultez votre compagnie de téléphone ou un installateur qualifié.

La loi de 1991 sur la protection des usagers du téléphone interdit l'utilisation d'un ordinateur ou de tout autre dispositif électronique, y compris les télécopieurs, pour l'envoi d'un message, à moins que ne soit inscrit clairement sur ce message (dans la marge, le haut ou le bas de chaque page ou sur la première page) la date et l'heure de l'envoi ainsi que l'identité de la société expéditrice, de l'entité ou du particulier, ainsi que le numéro de téléphone de la machine expéditrice, de l'entité ou du particulier. Le numéro de téléphone ne doit pas être un numéro commençant par 900 ni un numéro dont le coût dépasse celui d'un appel local ou longue distance.

Pour programmer ces informations dans votre télécopieur, reportez-vous aux instructions relatives au logiciel d'envoi de télécopies.

### <span id="page-27-0"></span>**Avis sur les modems pour le Canada**

Cet équipement est conforme aux normes techniques Industry Canada applicables.

Le REN donne une indication sur le nombre maximum de périphériques qu'il est possible de relier à une interface téléphonique. La terminaison d'une interface peut consister en une combinaison de périphériques quelconque à condition que la somme des REN de ces dispositifs ne dépasse pas 5. Le REN de ce terminal de communication est 1.

### **Avis sur les modems pour le Japon**

Si la marque de certification japonaise ne figure pas sur la base de l'ordinateur, reportez-vous à la certification ci-dessous.

Au Japon, la marque de certification pour le modem LSI Corporation PCI-SV92EX Soft est la suivante :

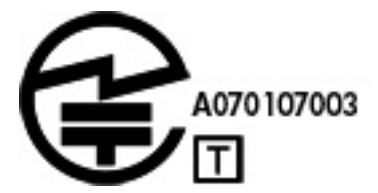

#### **Avis sur les modems pour la Nouvelle-Zélande**

L'octroi d'un Telepermit pour n'importe quel terminal de télécommunication indique uniquement que Telecom certifie que l'équipement est bien conforme aux exigences minimales de connexion à son réseau. Il ne constitue aucunement une prise de responsabilité quant au produit par Telecom et n'apporte aucune sorte de garantie. Plus particulièrement, il n'apporte aucune garantie que l'équipement fonctionnera correctement et en tous points avec un autre équipement Telepermit d'une marque ou d'un modèle différent, et n'implique pas qu'un produit est compatible avec l'ensemble des services du réseau Telecom.

Quelles que soient les conditions d'utilisation, ce matériel ne peut fonctionner correctement aux vitesses supérieures à celles pour lesquelles il a été conçu. Telecom décline toute responsabilité si des difficultés devaient apparaître dans de telles circonstances.

Si cet équipement est doté de la composition à impulsions, Telecom ne garantit pas la prise en charge permanente de la composition à impulsions.

L'utilisation de la numérotation par impulsions, sur une ligne partagée par plusieurs dispositifs, peut provoquer un déclenchement de la sonnerie ou des parasites et également une réponse erronée. Si de tels problèmes apparaissent, l'utilisateur *ne doit pas* contacter le service de réparation de Telecom.

<span id="page-28-0"></span>Certains paramètres nécessaires pour une conformité avec les exigences Telepermit de Telecom dépendent du matériel (PC) associé à cet appareil. L'équipement associé doit être configuré de manière à fonctionner dans les limites prescrites pour être conforme aux spécifications Telecom :

- **a.** Seules 10 tentatives d'appel maximum peuvent être effectuées au même numéro dans un intervalle de 30 minutes, pour n'importe quelle initialisation manuelle d'appel.
- **b.** Un intervalle minimum de 30 secondes doit s'écouler entre la fin d'une tentative d'appel et le début de la suivante.
- **c.** Lorsque des appels automatiques sont effectués à divers numéros, un intervalle minimum de 5 secondes doit s'écouler entre la fin d'une tentative d'appel et le début de la suivante.
- **d.** L'équipement doit être configuré de telle manière que les appels soient traités dans un délai de 3 à 30 secondes à partir de la réception de la sonnerie (il doit donc être configuré entre 2 et 10 secondes).

#### **Assistance vocale**

Toutes les personnes qui utilisent cet appareil pour enregistrer des conversations téléphoniques doivent se soumettre à la législation de la Nouvelle-Zélande. Celle-ci exige qu'au moins une des deux parties participant à la conversation doit être au courant de l'enregistrement. En outre, les principes relatifs à la nature des informations personnelles recueillies, aux objectifs de leur collecte, à leur utilisation et à la divulgation de ces informations à des tiers, principes répertoriés dans la loi Privacy Act 1993, doivent être respectés.

Ce matériel ne doit pas être configuré de manière à passer des appels automatiques au numéro d'urgence (111) mis en place par Telecom.

### **Avis de compatibilité électromagnétique**

Ce manuel présente les avis de réglementation relatifs aux fonctions avec et sans fil des différents pays et régions, ainsi que des informations de conformité de l'ordinateur. Certains de ces avis ne s'appliquent peut-être pas à votre produit.

Un ou plusieurs périphériques sans fil intégrés peuvent être installés. Dans certains environnements, l'utilisation d'appareils sans fil peut être limitée. Ces restrictions peuvent s'appliquer dans les avions, dans les hôpitaux, près d'explosifs, dans des lieux dangereux, etc. Si vous n'êtes pas sûr des règles qui s'appliquent à ce produit, demandez si vous pouvez l'utiliser avant de le mettre sous tension.

### <span id="page-29-0"></span>**Avis de la FCC**

Cet équipement a été testé et trouvé conforme aux limitations relatives aux appareils numériques de classe B, en accord avec l'article 15 des règles de la FCC. Ces limitations sont conçues pour offrir une protection raisonnable contre les interférences dans une installation résidentielle. Cet équipement produit, utilise et peut émettre de l'énergie sous forme de radiofréquences. S'il n'est pas utilisé conformément aux instructions, il peut produire des interférences nuisibles aux communications radio. Cependant, il n'existe aucune garantie assurant qu'il n'y aura pas d'interférence dans une installation particulière. Si l'utilisateur constate des interférences lors de la réception d'émissions de radio ou de télévision (il suffit pour le vérifier d'allumer et d'éteindre successivement l'appareil), il devra prendre l'une ou plusieurs des mesures suivantes pour les éliminer à savoir :

- Réorienter ou repositionner l'antenne de réception.
- Accroître la distance entre le matériel et le récepteur.
- Brancher le matériel informatique à une prise d'un circuit autre que celui auquel est branché le récepteur.
- Demander conseil à un revendeur ou à un technicien de radio ou de télévision expérimenté.

#### **Modifications**

La FCC requiert que l'utilisateur soit averti que toute modification de cet équipement non approuvée expressément pas la société Hewlett-Packard pourrait annuler le droit de l'utilisateur d'utiliser l'équipement.

#### **Câbles**

Les câbles branchés à cet équipement doivent être blindés et comporter des protections de connecteur métalliques de type RFI/EMI pour être conformes aux directives et réglementations de la FCC.

#### <span id="page-30-0"></span>**Déclaration de conformité pour les produits portant le logo FCC (États-Unis uniquement)**

Ce matériel est conforme à l'alinéa 15 de la réglementation de la FCC. Son fonctionnement est sous réserve des deux conditions suivantes :

- **1.** Cet équipement ne doit pas causer d'interférences nuisibles et
- **2.** Cet équipement doit accepter toute interférence reçue, y compris les interférences capables de causer un mauvais fonctionnement.

Si vous avez des questions au sujet de votre produit, écrivez-nous à l'adresse :

Hewlett-Packard Company P.O. Box 692000, Mail Stop 530113 Houston, Texas 77269-2000

Si vous avez des questions au sujet de la déclaration FCC, écrivez-nous à l'adresse :

Hewlett-Packard Company P.O. Box 692000, Mail Stop 510101 Houston, Texas 77269-2000

Ou appelez-nous au (281) 514-3333.

Pour identifier ce produit, communiquez la référence ou le numéro de série ou de modèle figurant sur le produit.

#### **Produits équipés de périphériques LAN sans fil**

Ce produit peut être équipé d'un périphérique de réseau local sans fil. Ce périphérique ne doit pas être situé au même endroit ou fonctionner en même temps qu'une autre antenne ou un autre émetteur.

#### **AVERTISSEMENT ! Exposition à des émissions de radiofréquence** La puissance de sortie émise par ce périphérique est inférieure aux limites de la FCC sur l'exposition à des émissions de radiofréquence. Néanmoins, le périphérique doit être utilisé de façon à ce que les risques de contact physique soient réduits pendant le fonctionnement normal de l'appareil.

Pendant le fonctionnement normal : Pour éviter tout risque de dépassement des limites d'exposition aux fréquences radio édictées par la FCC, les antennes ne doivent pas se trouver à moins de 20 cm (8 pouces) de l'utilisateur. Pour identifier l'emplacement des antennes sans fil, reportez-vous à la documentation qui accompagne l'ordinateur.

**ATTENTION :** Si vous utilisez un réseau local sans fil IEEE 802.11a, l'appareil ne doit être utilisé qu'à l'intérieur d'un bâtiment, car il fonctionne dans une bande de fréquences allant de 5,15 à 5,25 GHz. Il s'agit d'une réglementation de la FCC visant à réduire le risque d'interférences nuisibles aux systèmes mobiles par satellite utilisant les mêmes canaux. Les bandes de fréquences allant de 5,25 à 5,35 GHz et de 5,65 à 5,85 GHz sont réservées aux stations radars très puissantes. Celles-ci peuvent causer des interférences et/ou endommager l'appareil.

### **Déclaration sur les télécommunications pour l'Australie**

The computer must be connected to the Telecommunication Network through a line cord that meets the requirements of ACA Technical Standard TS008.

**AVERTISSEMENT !** Modems without integral RJ-11 that are shipped with this computer must be installed only in devices displaying the A-tick.

### <span id="page-31-0"></span>**Avis pour le Brésil**

Este equipamento opera em caráter secundário, isto é, não tem direito a proteção contra interferência prejudicial, mesmo de estações do mesmo tipo, e não pode causar interferência a sistemas operando em caráter primário.

**ATTENTION :** A alimentação de energia é predefinida para 220/230Vv. Se você possuir tomada elétrica de 110/115Vv, por favor, altere a chave na parte traseira do seu computador para a tensão correta.

### **Avis pour le Canada**

Cet appareil numérique de classe B respecte toutes les exigences du Règlement sur le matériel brouilleur du Canada. Si cet appareil dispose d'une fonctionnalité WLAN ou Bluetooth, il est conforme aux normes RSS pour les appareil exempts de licence d'Industry Canada. Son fonctionnement est sous réserve des deux conditions suivantes : (1) cet appareil ne doit pas provoquer d'interférences et (2) cet appareil doit tolérer toute interférence, notamment les interférences pouvant engendrer un mauvais fonctionnement de l'appareil.

**AVERTISSEMENT ! Exposition aux radiations de fréquence radio** La puissance de rayonnement de cet appareil est inférieure aux limites d'exposition aux radiations émises par les fréquences radio édictées par Industrie Canada. Toutefois, l'appareil doit être utilisé de sorte que les possibilités de contact humain soient réduites au maximum pendant son fonctionnement normal.

Pendant le fonctionnement normal : Pour éviter tout risque de dépassement des limites d'exposition aux fréquences radio édictées par Industrie Canada, les antennes ne doivent pas se trouver à moins de 20 cm (8 pouces) de l'utilisateur. Pour identifier l'emplacement des antennes sans fil, reportezvous à la documentation qui accompagne l'ordinateur.

**ATTENTION :** En cas d'utilisation d'un réseau LAN IEEE 802.11a, ce produit doit uniquement être utilisé à l'intérieur d'un bâtiment, en raison de son fonctionnement sur la plage de fréquence de 5,15 à 5,25 GHz. Industrie Canada exige que ce produit soit utilisé à l'intérieur d'un bâtiment pour la plage de fréquence allant de 5,15 à 5,25 GHz afin de réduire le risque d'interférences préjudiciables pour les systèmes de satellites mobiles utilisant le même canal. Les plages de 5,25 à 5,35 GHz et de 5,65 à 5,85 GHz sont allouées prioritairement aux radars haute puissance. Ces stations radar peuvent provoquer des interférences avec cet appareil ou l'endommager.

L'antenne de cet appareil ne se remplace pas. Toute tentative de modification par l'utilisateur peut endommager l'ordinateur.

### **Avis pour l'Union européenne**

#### **Déclaration de conformité**

Les produits portant la marque CE sont conformes à une ou plusieurs directives de l'UE suivantes, le cas échéant :

- Directive relative à la basse tension 2006/95/CE
- Directive EMC 2004/108/CE
- Directive Ecodesign 2009/125/CE
- Directive R&TTE 1999/5/CE
- Directive RoHS 2011/65/CE
- 24 Chapitre 2 Avis de réglementation pour les ordinateurs de bureau, clients légers et stations de travail personnelles

<span id="page-32-0"></span>La conformité CE de ce produit n'est valide que s'il est alimenté par un adaptateur secteur estampillé CE (le cas échéant) et un cordon d'alimentation fournis par HP. Reportez-vous à la section [Cordons d'alimentation requis à la page 36](#page-43-0).

La conformité à ces directives implique la conformité aux normes européennes harmonisées applicables (normes européennes) qui sont présentées dans la déclaration de conformité de l'UE édictée par HP pour ce produit ou cette gamme de produits et disponibles soit dans la documentation du produit soit sur le site Web suivant : www.hp.eu/certificates (effectuez une recherche à partir du nom de modèle du produit ou de son numéro de produit, accessible sur l'étiquette de conformité).

La conformité est représentée par l'une des marques de conformité ci-après apposée sur le produit :

● Pour les produits hors télécommunications et les produits de télécommunications UE harmonisés, tels que Bluetooth®, appartenant à une classe d'alimentation inférieure à 10 mW.

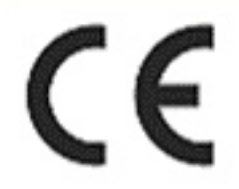

● Pour les produits hors télécommunication UE harmonisés. Le cas échéant, le numéro à 4 chiffres d'un organisme de certification est inséré entre CE et le point d'exclamation).

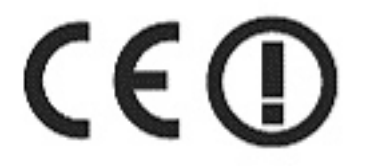

Reportez-vous à l'étiquette de conformité apposée sur le produit.

La fonctionnalité de télécommunications de ce produit peut être utilisée dans les pays de l'Union européenne et de l'AELE suivants : Allemagne, Autriche, Belgique, Bulgarie, Chypre, Danemark, Espagne, Estonie, Finlande, France, Grèce, Hongrie, Irlande, Islande, Lettonie, Liechtenstein, Lituanie, Luxembourg, Malte, Norvège, Pays-Bas, Pologne, Portugal, République tchèque, Roumanie, Royaume-Uni, Slovaquie, Slovénie, Suède et Suisse.

Pour toute question portant sur les réglementations, envoyez un courrier à : Hewlett-Packard GmbH, HQ-TRE, Herrenberger Strasse 140, 71034 Boeblingen, Allemagne.

#### **Produits équipés de modules sans fil**

CET APPAREIL EST CONFORME AUX NORMES INTERNATIONALES EN MATIÈRE D'EXPOSITION AUX RAYONNEMENTS DE FRÉQUENCE RADIO.

Le module sans fil intégré à votre ordinateur est un émetteur et récepteur radio. Cet appareil est conçu pour ne pas dépasser les limites d'exposition aux fréquences radio définies par des directives internationales (ICNIRP). Ces limites sont définies dans le cadre de directives qui établissent les niveaux autorisés de rayonnements de fréquence radio pour l'ensemble de la population. Ces directives, édictées par des organismes scientifiques indépendants, s'appuient sur une évaluation régulière et minutieuse de différentes études scientifiques. Cet appareil est également conforme aux directives R&TTE européennes relatives à la protection de la santé et de la sécurité des personnes.

<span id="page-33-0"></span>La norme d'exposition définie pour les appareils mobiles utilise une unité de mesure appelée SAR (Specific Absorption Rate, taux d'absorption spécifique).\* Ce taux a été obtenu via des tests au cours desquels les appareils ont effectué des transmissions au niveau de puissance certifié le plus élevé, dans toutes les bandes de fréquence. Le taux SAR réel de l'appareil en cours de fonctionnement peut être bien inférieur à la valeur maximale définie, dans la mesure où il fonctionne à différents niveaux de puissance et utilise uniquement la puissance requise pour atteindre le réseau.

Installé dans l'ordinateur, cet appareil est conforme aux directives en matière d'exposition aux fréquences radio lorsque les antennes se trouvent à une distance minimale du corps. Pour transmettre des données ou des messages, l'appareil doit disposer d'une connexion de qualité au réseau. Dans certains cas, les transmissions de données ou de messages peuvent être retardées jusqu'à ce qu'une connexion soit disponible. Veillez à respecter la distance conseillée jusqu'à la fin de la transmission.

\*Les directives internationales autres que celles de la FCC indiquent que la limite SAR pour les appareils mobiles utilisés par le grand public est de 2 watts/kilogramme (W/kg), calculé sur une moyenne de 10 grammes de masse tissulaire. Ces directives incluent une marge de sécurité importante pour une protection accrue du grand public et pour tenir compte des variations dans les mesures. Les valeurs SAR peuvent varier selon les exigences locales en matière de reporting et selon la bande du réseau.

Cet équipement intègre un appareil de transmission et réception radioélectrique. Lors d'une utilisation standard, l'observation d'une distance de séparation de 20 cm permet aux niveaux d'exposition des fréquences radio de respecter la conformité des normes australiennes et néo-zélandaises.

#### **Produits dotés d'appareils sans fil 2,4 GHz**

#### **France**

L'utilisation de cet équipement (LAN sans fil 2,4 GHz) est soumise à certaines restrictions : Ce produit peut être utilisé en intérieur pour l'ensemble de la bande de fréquences 2 400-2 483,5 MHz (canaux 1 à 13). Pour une utilisation en extérieur, vous devez utiliser les fréquences comprises entre 2 400 et 2 454 MHz (canaux 1 à 7). Pour connaître les dernières exigences, consultez le site <http://www.arcep.fr>.

#### **Déclaration relative au réseau téléphonique européen (modem/fax)**

Le produit ci-joint est conforme aux spécifications de la directive 1999/5/CE (annexe II) sur les équipements hertziens et équipements terminaux de télécommunications et porte en conséquence la marque CE. Cependant, des différences existant entre les réseaux téléphoniques publics commutés (RTPC) nationaux présents dans les différents pays/régions, cette homologation en elle-même ne garantit pas la réussite de toutes les opérations sur tous les points de terminaison du RTPC. En cas de problème, prenez contact avec le fournisseur auprès duquel vous vous êtes procuré votre équipement.

L'équipement a été conçu pour fonctionner avec les réseaux DTMF analogiques. Cet équipement peut connaître des difficultés d'interconnexion sur les réseaux RTPC prenant uniquement en charge la composition à impulsions. Contactez votre opérateur réseau pour bénéficier d'une aide supplémentaire.

#### <span id="page-34-0"></span>**Avis sur l'ergonomie**

#### **Allemagne (texte en français)**

Un système informatique composé de produits de marque HP est conforme aux exigences allemandes en matière d'ergonomie si tous les produits utilisés portent la marque d'homologation « GS », par exemple l'ordinateur de bureau, le clavier, la souris et le moniteur.

#### **Allemagne (texte en allemand)**

Ein aus HP Produkten bestehendes Computersystem erfüllt die anwendbaren ergonomischen Anforderungen, wenn alle verwendeten Komponenten das "GS" Zeichen tragen, wie z. B. Business Desktop PC, Tastatur, PC-Maus und Bildschirm.

#### **Avis pour le Japon**

この装置は、クラス B 情報技術装置です。この装置は、家 庭環境で使用することを目的としています が、この装置が ラジオやテレビジョン受信機に近接して使用されると、受 信障害を引き起こすこと があります。取扱説明書に従って 正しい取り扱いをして下さい。

VCCI-B

この機器の使用周波数帯では、電子レンジ等の産業・科学・医療用機器のほか 工場の製造ライン等で使用されている移動体識別用の構内無線局(免許を要する 無線局)及び特定小電力無線局(免許を要しない無線局)が運用されています。 1 この機器を使用する前に、近くで移動体識別用の構内無線局及び特定小電力

- 無線局が運用されていないことを確認して下さい。
- 2 万一、この機器から移動体識別用の構内無線局に対して電波干渉の事例が発 生した場合には、速やかに使用周波数を変更するか又は電波の発射を停止した 上、下記連絡先にご連絡頂き、混信回避のための処置等(例えば、パーティシ ョンの設置など)についてご相談して下さい。
- 3 その他、この機器から移動体識別用の特定小電力無線局に対して電波干渉の 事例が発生した場合など何かお困りのことが起きたときは、次の連絡先へお問 い合わせ下さい。

連絡先:日本ヒューレット・パッカード株式会社 TEL:0120-014121

5 GHz帯を使用する特定無線設備 (802.11a相当)は屋内使用に限られて います。この機器を屋外で使用することは電波法で禁じられています。

#### **Marques de certification des périphériques WLAN et Bluetooth**

このデバイスに無線装置が搭載されている場合、それは認定された無線装置です。

If this device contains radio equipment, it is certified radio equipment.

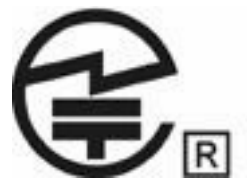

### <span id="page-35-0"></span>**Avis pour la Corée du Sud**

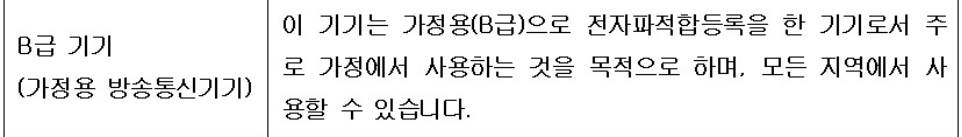

### 해당 무선설비는 전파혼신 가능성이 있으므로 인명안전과 관련된 서비스는 할 수 없음 (무선모들제품이 설치되어 있는 경우).

### **Avis pour le Mexique**

La operación de este equipo está sujeta a las siguientes dos condiciones: (1) este equipo puede que no cause interferencia y (2) este equipo debe aceptar cualquier interferencia, incluyendo interferencia que pueda ser causada por la operación no deseada.

### **Avis taiwanais**

低功率電波輻射性電機管理辦法

第十二條經型式認證合格之低功率射頻電機,非經許可,公司、商號或使用者均 不得擅自變更頻率,加大功率或變更原設計之特性及功能。 第十四條低功率射頻電機之使用不得影響飛航安全及干擾合法通信;經發現有干 擾現象時,應立即停用,並改善至無干擾時方得繼續使用。 前項合法通信,指依電信規定作業之無線電信。低功率射頻電機須忍受 合法通信或工業、科學及醫療用電波輻射性電機設備之干擾。

在5.25G ~5.35G頻帶內操作之無線 睿訊傳輸設備僅滴於室內使用

## <span id="page-36-0"></span>**3 Avis de sécurité pour les ordinateurs portables**

**AVERTISSEMENT !** Pour réduire les risques de blessures graves, lisez le manuel *Sécurité et ergonomie du poste de travail*. Il décrit l'installation du poste de travail, la posture ainsi que les conditions de sécurité et de travail appropriées pour les utilisateurs, et fournit des informations importantes sur la sécurité électrique et mécanique. Vous trouverez ce manuel sur le Web à l'adresse <http://www.hp.com/ergo>, ainsi que sur le CD de documentation qui accompagne le produit.

### **Notice d'avertissement relative à la chaleur**

**AVERTISSEMENT !** Pour éviter tout risque de blessure associée à la chaleur ou de surchauffe de l'ordinateur, ne placez pas ce dernier sur vos genoux et n'obstruez pas ses ouvertures d'aération. Utilisez toujours l'ordinateur sur une surface plane et rigide. La ventilation ne doit pas être entravée par des éléments rigides, tels qu'une imprimante, ni par des éléments souples, tels que des coussins, du tissu ou un tapis épais. De même, l'adaptateur secteur ne doit rester en contact ni avec la peau ni avec un élément souple, tel que des coussins, un vêtement ou un tapis lorsque l'ordinateur est en cours de fonctionnement. L'ordinateur et l'adaptateur secteur sont conformes aux limites de température de surface accessible à l'utilisateur, définies par la norme internationale sur la sécurité du matériel informatique (CEI/EN 60950).

### **Avis sur les risques liés à la sécurité**

Si vous observez l'une des situations suivantes (ou avez d'autres inquiétudes en matière de sécurité), n'utilisez pas l'ordinateur : bruit de crépitement, de sifflement ou de claquement ou forte odeur/fumée en provenance de l'ordinateur. La survenue de l'une de ces situations est normale en cas de défaillance d'un composant électronique interne de manière neutralisée et contrôlée. Cependant, ces situations peuvent également indiquer un risque de sécurité. Ne partez pas du principe qu'il s'agit d'une défaillance neutralisée. Mettez l'ordinateur hors tension, déconnectez-le de sa source d'alimentation, puis contactez le support technique.

### **Avis sur les batteries remplaçables par l'utilisateur**

**AVERTISSEMENT !** Il existe un risque d'explosion en cas de remplacement de la batterie par une batterie d'un type incorrect. Éliminez les batteries usagées en respectant les instructions.

**AVERTISSEMENT !** Pour réduire le risque d'incendie ou de brûlures, abstenez-vous de démonter, d'écraser, de perforer, de jeter dans l'eau ou dans le feu une batterie, ou encore de court-circuiter ses connecteurs externes.

A **AVERTISSEMENT !** Ne laissez pas les batteries à la portée des enfants.

<span id="page-37-0"></span>**AVERTISSEMENT !** Pour limiter les risques liés à la sécurité, n'utilisez que la batterie fournie avec l'ordinateur, une batterie de remplacement fournie par HP ou une batterie compatible achetée comme accessoire auprès de HP.

### **Avis sur le niveau du volume du casque et des écouteurs**

**AVERTISSEMENT !** L'écoute prolongée de musique à un volume élevé peut endommager votre acuité auditive. Pour réduire le risque de diminution de l'acuité auditive, baissez le volume à un niveau modéré et agréable et minimisez le temps d'écoute à des volumes élevés.

Pour votre sécurité, réinitialisez toujours le volume avant d'utiliser un casque ou des écouteurs. Le volume sonore de certains de ces appareils peut être plus élevé que d'autres, même si le réglage est identique.

Toute modification des paramètres audio ou d'égalisation par défaut peut entraîner une augmentation du volume et doit être effectuée avec précaution.

Pour votre sécurité, utilisez uniquement des casques ou des écouteurs respectant les limites définies par la norme EN 50332-2.

Si l'ordinateur comporte un casque ou des écouteurs, cette combinaison respecte la norme EN 50332-1.

### **Avis sur les cordons d'alimentation**

**AVERTISSEMENT !** Pour réduire les risques d'électrocution ou de détérioration du matériel :

Branchez le cordon d'alimentation sur une prise secteur facilement accessible à tout moment.

Coupez l'alimentation de l'ordinateur en débranchant le cordon d'alimentation de la prise secteur (plutôt que de l'ordinateur).

Si l'ordinateur portable est fourni avec une fiche tripolaire, branchez le cordon sur une prise électrique tripolaire reliée à la terre. Ne désactivez pas la broche de mise à la terre du cordon d'alimentation en utilisant, par exemple, un adaptateur à deux broches. La broche de mise à la terre constitue un élément de sécurité essentiel.

**AVERTISSEMENT !** Pour limiter les problèmes de sécurité potentiels, n'utilisez avec cet ordinateur que l'adaptateur secteur fourni avec l'ordinateur, un adaptateur secteur de remplacement fourni par HP ou un adaptateur secteur acheté comme accessoire auprès de HP.

### **Nettoyage du clavier**

**AVERTISSEMENT !** Pour réduire les risques d'électrocution ou de détérioration des composants internes, n'utilisez pas d'aspirateur pour nettoyer le clavier. Un aspirateur peut déposer de la poussière sur la surface du clavier. Nettoyez régulièrement le clavier pour éviter que les touches ne deviennent collantes et pour éliminer la poussière, les peluches et les particules qui risquent de se loger sous les touches. Utilisez une bombe dépoussiérante à air comprimé avec embout directionnel permettant d'insuffler de l'air sous le clavier et autour des touches pour retirer les particules.

### <span id="page-38-0"></span>**Avis sur les déplacements**

**AVERTISSEMENT !** Afin de réduire le risque d'électrocution, d'incendie ou de détérioration du matériel, n'essayez pas d'alimenter l'ordinateur avec un kit de conversion de tension pour électroménager.

### **Avis de sécurité pour la Chine**

### **Chine : avis sur l'altitude**

Avis sur l'altitude pour les produits dont l'utilisation n'est pas certifiée au-delà de 5 000 m d'altitude

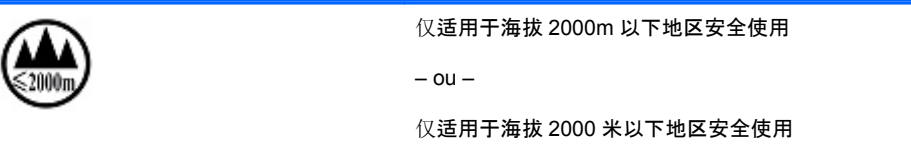

### **Chine : avis sur une utilisation dans des conditions tropicales**

Avis pour les produits dont l'utilisation n'est pas certifiée dans des conditions tropicales

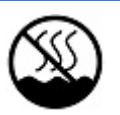

仅适用于非热热气候条件下安全使用

### **Norvège et Suède : notice de mise à la terre des câbles pour les produits équipés d'un tuner TV**

**ATTENTION :** Pour limiter les risques liés à la sécurité, utilisez un isolant voltaïque lors de la connexion à un système de distribution par câble.

## <span id="page-39-0"></span>**4 Avis de sécurité pour les ordinateurs de bureau, clients légers et stations de travail personnelles**

### **Informations importantes relatives à la sécurité**

**AVERTISSEMENT !** Pour réduire les risques de blessures graves, lisez le manuel *Sécurité et ergonomie du poste de travail*. Il décrit l'installation du poste de travail, la posture ainsi que les conditions de sécurité et de travail appropriées pour les utilisateurs, et fournit des informations importantes sur la sécurité électrique et mécanique. Vous trouverez ce manuel sur le Web à l'adresse <http://www.hp.com/ergo>, ainsi que sur le CD de documentation qui accompagne le produit.

Afin d'éviter tout risque de choc électrique ou de dommages à votre équipement :

• Ne désactivez pas la prise de mise à la terre du cordon d'alimentation. La broche de mise à la terre constitue un élément de sécurité essentiel.

- Branchez le cordon d'alimentation sur une prise mise à la terre facilement accessible.
- Coupez l'alimentation du client léger en débranchant le cordon d'alimentation de la prise secteur.

L'ordinateur peut être très lourd ; assurez-vous d'adopter une position ergonomique adéquate lors de sa manipulation.

Installez l'ordinateur à proximité d'une prise secteur. Le cordon d'alimentation secteur constitue le principal dispositif de déconnexion secteur de votre ordinateur et doit donc être facilement accessible. Pour votre sécurité, le cordon d'alimentation fourni avec votre ordinateur est équipé d'une broche de mise à la terre. Utilisez toujours le cordon d'alimentation avec une prise murale correctement reliée à la terre, afin de réduire les risques d'électrocution.

Pour réduire les risques de choc électrique en provenance du réseau téléphonique, branchez votre ordinateur dans une prise secteur avant de le connecter à une ligne téléphonique. Par ailleurs, déconnectez votre ligne téléphonique avant de débrancher votre ordinateur de la prise secteur.

Débranchez le cordon du modem du réseau téléphonique avant d'installer ou d'enlever le capot de votre ordinateur.

N'utilisez pas l'ordinateur lorsque le capot est enlevé.

Pour plus de sécurité, débranchez toujours l'ordinateur de sa source d'alimentation, de tout système de télécommunications (comme les lignes téléphoniques), des réseaux et des modems avant d'exécuter toute opération de maintenance. Si vous ne respectez pas ces consignes, vous risquez de vous blesser ou de causer des dommages matériels. Le modem et l'alimentation de ce produit renferment des niveaux de tension dangereux.

32 Chapitre 4 Avis de sécurité pour les ordinateurs de bureau, clients légers et stations de travail personnelles

<span id="page-40-0"></span>**ATTENTION :** Si votre ordinateur est équipé d'un commutateur de sélection de tension destiné aux systèmes fonctionnant sous 115 ou 230 V, ce commutateur a été prédéfini sur la tension en vigueur dans le pays/région où il a été vendu initialement. Mettre le commutateur sur la mauvaise position peut endommager l'ordinateur et annuler toute garantie implicite.

Ce produit n'a pas été évalué pour une connexion à un système d'alimentation informatique (un système de distribution de courant alternatif sans connexion directe à la terre, selon la norme CEI/EN 60950).

### **Conditions d'installation**

Consultez les instructions d'installation avant de brancher cet équipement à l'alimentation.

**AVERTISSEMENT !** L'équipement doit être pourvu d'un raccordement à la terre protecteur secteurapproprié.

Cet ordinateur peut contenir des pièces sous tension et amovibles. Débranchez le cordon d'alimentation avant de retirer le boîtier. Remettez le boîtier bien en place avant de remettre l'ordinateur sous tension.

### **Avis sur le remplacement de la batterie**

- AVERTISSEMENT ! Le produit peut contenir une pile ou un module de batterie interne alcalin, au dioxyde de lithium manganèse ou au pentoxyde de vanadium. Il y a danger d'incendie et de brûlures s'il n'est pas manipulé correctement. Pour réduire les risques de blessure :
	- N'essayez pas de recharger la batterie.
	- Ne l'exposez pas à des températures supérieures à 60° C (140° F).
	- N'essayez pas de démonter, d'écraser, de percer la batterie, ni de court-circuiter ses bornes ou de la jeter dans le feu ou l'eau.

• Il existe un risque d'explosion en cas de remplacement de la batterie par une batterie d'un type incorrect. Éliminez les batteries usagées en respectant les instructions.

• Remplacez uniquement par une batterie HP prévue pour ce produit.

Pour plus d'informations sur le retrait d'une batterie, reportez-vous à la documentation de l'ordinateur.

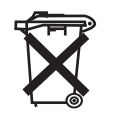

Les piles, modules de batterie et accumulateurs ne doivent pas être jetés avec les ordures ménagères. Pour permettre leur recyclage ou leur mise au rebut, veuillez utiliser les systèmes de collecte publique ou renvoyez-les à HP, à un partenaire HP agréé ou à leurs agents.

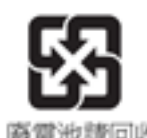

Taiwan EPA demande aux fabricants ou aux importateurs de piles, conformément à l'Article 15 de la loi relative à la mise au rebut (Waste Disposal Act), d'indiquer les mentions de récupération des piles usagées dans des points de vente, brochures ou publicités. Contactez une entreprise de recyclage qualifiée pour la mise au rebut appropriée de la pile.

### <span id="page-41-0"></span>**Avis sur le volume des casques et des écouteurs**

**AVERTISSEMENT !** L'écoute prolongée de musique à un volume élevé peut endommager votre acuité auditive. Pour réduire le risque de diminution de l'acuité auditive, baissez le volume à un niveau modéré et agréable et minimisez le temps d'écoute à des volumes élevés.

Pour votre sécurité, réinitialisez toujours le volume avant d'utiliser un casque ou des écouteurs. Le volume sonore de certains de ces appareils peut être plus élevé que d'autres, même si le réglage est identique.

Toute modification des paramètres audio ou d'égalisation par défaut peut entraîner une augmentation du volume et doit être effectuée avec précaution.

Si l'ordinateur est équipé d'un casque d'écoute ou d'écouteurs et qu'il porte le sigle « GS », cette combinaison est en conformité avec la norme EN 50332-1. Pour votre propre sécurité, les casques d'écoute ou les écouteurs utilisés avec ces produits doivent être en conformité avec les limitations des casques de la norme EN 50332-2.

### **Informations de sécurité relatives au laser**

**Pour les produits équipés d'unités optiques ou d'émetteurs à fibre optique.**

Ce produit peut être équipé d'un périphérique de stockage optique (c'est-à-dire un lecteur CD ou DVD) et/ou d'un émetteur-récepteur à fibre optique. Ces éléments comportent des lasers classés dans la catégorie des produits laser de classe 1, conformément à la norme IEC/EN 60825-1, et sont conformes à ses exigences.

Chacun de ces produits laser est conforme aux régulations 21 CFR 1040.10 et 1040.11 de la US FDA ou est conforme à ces normes à l'exception des différences conformément à la notice des lasers No. 50, du 24 Juin 2007.

**AVERTISSEMENT !** L'utilisation de commandes, réglages ou procédures autres que ceux indiqués dans ce document ou dans le manuel d'installation des appareils à rayon laser peut exposer l'utilisateur à des radiations dangereuses. Pour réduire le risque d'exposition à un rayonnement dangereux :

- N'essayez pas d'ouvrir le boîtier du module. Il ne contient pas de pièce réparable par l'utilisateur.
- N'utilisez pas de commandes, de réglages ou de procédures sur l'appareil laser autres que ceux indiqués dans ce document.
- Seuls les techniciens agréés HP sont autorisés à réparer l'unité.

### **Exigences relatives au bloc d'alimentation et au cordon d'alimentation**

### **Exigences relatives à la mise à la terre des alimentations de classe 1**

Pour être protégé contre les courants de défaut, l'équipement doit être raccordé à une borne de terre. Branchez le cordon d'alimentation sur une prise secteur disposant d'une mise à la terre raccordée à la terre. Les cordons d'alimentation de remplacement ne fournissent pas une protection adéquate contre les défauts. Utilisez exclusivement le cordon d'alimentation fourni avec ce produit ou un cordon de remplacement agréé par Hewlett-Packard.

34 Chapitre 4 Avis de sécurité pour les ordinateurs de bureau, clients légers et stations de travail personnelles

#### <span id="page-42-0"></span>**Danemark**

For tilslutning af de øvrige ledere, se medfølgende installationsvejledning.

#### **Finlande**

Laite on liitettävä suojamaadoituskoskettimilla varustettuun pistorasiaan.

#### **Norvège**

Apparatet må kun tilkoples jordet stikkontakt.

#### **Suède**

Apparaten skall anslutas till jordat uttag, när den ansluts till ett nätverk.

#### **Exigences relatives à l'alimentation**

Les alimentations sur certains produits sont équipées de commutateurs de tension externes. La fonction de sélection de tension sur le produit autorise son fonctionnement sous toute tension comprise entre 100-127 ou 200-240 volts secteur. Les alimentations sur les produits dépourvus de commutateurs de tension externes sont équipées de circuits internes qui détectent la tension d'entrée et basculent automatiquement sur la tension appropriée.

Pour des raisons de sécurité, n'utilisez que l'adaptateur secteur fourni avec l'équipement ou un adaptateur de remplacement autorisé par Hewlett-Packard. Les références de remplacement sont disponibles à l'adresse [http://www.hp.com/cgi-bin/hpsupport/index.pl.](http://www.hp.com/cgi-bin/hpsupport/index.pl)

#### **Pour une utilisation en Norvège**

Ce produit est également conçu pour un système électrique informatique avec tension phase-phase de 230 V.

### <span id="page-43-0"></span>**Cordons d'alimentation requis**

Le cordon d'alimentation fourni avec le produit est conforme aux réglementations en vigueur dans le pays où le matériel a été acheté à l'origine. N'utilisez que le cordon d'alimentation fourni avec l'équipement ou un cordon d'alimentation de remplacement de Hewlett-Packard ou d'une source HP agréée. Les références de remplacement sont disponibles à l'adresse [http://www.hp.com/cgi-bin/](http://www.hp.com/cgi-bin/hpsupport/index.pl) [hpsupport/index.pl.](http://www.hp.com/cgi-bin/hpsupport/index.pl)

Les cordons d'alimentation destinés à être utilisés dans d'autres pays doivent respecter les normes du pays où vous utilisez le produit. Pour plus d'informations sur les exigences de cordon d'alimentation, contactez votre revendeur, votre mainteneur ou votre fournisseur de services agréé HP.

**AVERTISSEMENT !** N'utilisez pas de cordons d'alimentation d'autres produits.

Un mauvais cordon d'alimentation peut entraîner un risque de décharge électrique ou d'incendie.

Les exigences présentées ci-après s'appliquent à tous les pays.

- **1.** Le cordon d'alimentation doit être homologué par une agence accréditée, responsable de l'évaluation dans le pays où le cordon sera installé.
- **2.** La longueur du cordon doit être comprise entre 1,8 m (6 pieds) and 3,6 m (12 pieds). Pour un cordon d'alimentation de 2 m (6,56 pieds) ou moins, le diamètre du cordon doit être d'au minimum 0,75 mm2 ou 18 AWG. Si le cordon d'alimentation dépasse 2 m (6,56 pieds), le diamètre du cordon doit être d'au minimum 1 mm2 ou 16 AWG.

Le cordon d'alimentation doit être branché à un endroit dégagé où il ne risque pas d'être piétiné ou coincé par des objets. Accordez une attention particulière à la fiche, à la prise murale et à l'endroit où le cordon sort du boîtier de l'appareil.

**AVERTISSEMENT !** N'utilisez pas ce produit avec un cordon d'alimentation endommagé. Si le cordon d'alimentation est endommagé de quelque manière que ce soit, remplacez-le immédiatement. Un cordon endommagé peut entraîner des risques de blessure.

#### **Spécifications du cordon d'alimentation pour le Japon**

Pour une utilisation au Japon, utilisez uniquement le cordon d'alimentation fourni avec l'appareil.

**ATTENTION :** N'utilisez pas le cordon d'alimentation fourni avec ce produit pour alimenter d'autres appareils.

### **Risque de pincement**

**AVERTISSEMENT !** Observez les zones à risque de pincement. N'approchez pas vos doigts des pièces se refermant.

### <span id="page-44-0"></span>**Avis de sécurité pour la Chine**

### HP 工作站使用安全手册

#### 使用须知

欢迎使用惠普工作站,为了您及仪器的安全,请您务必注意如下事项:

- 1. 仪器要和地线相接, 要使用有正确接地插头的电源线, 使用中国国家规定 的 220V 电源。
- 2. 避免高温和尘土多的地方, 否则易引起仪器内部部件的损坏。
- 3. 避免接近高温,避免接近直接热源,如直射太阳光、暖气等其它发热体。
- 4. 不要有异物或液体落入机内, 以免部件短路。
- 5. 不要将磁体放置于仪器附近。

#### 警告

为 防 止 火 灾 或 触 电 事 故 , 请 不 要 将 该 机 放 置 于 淋 雨 或 潮 湿 处

如果您按照以上步骤操作时遇到了困难,或想了解其它产品性能,请在以下网 页上寻找相关信息: http://www.hp.com.cn

或联系我们

中国惠普有限公司 地址: 北京朝阳区建国路 112 号中国惠普大厦 电话: 010-65643888

#### **Chine : avis sur l'altitude**

Avis sur l'altitude pour les produits dont l'utilisation n'est pas certifiée au-delà de 5 000 m d'altitude

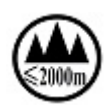

仅适用于海拔 2000m 以下地区安全使用

 $\alpha$ u $-$ 

仅适用于海拔 2000 米以下地区安全使用

#### **Chine : avis sur une utilisation dans des conditions tropicales**

Avis pour les produits dont l'utilisation n'est pas certifiée dans des conditions tropicales

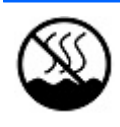

仅适用于非热热气候条件下安全使用

### <span id="page-45-0"></span>**Avis d'acoustique pour l'Allemagne**

Le niveau de pression acoustique (LpA) est nettement en dessous de 70 dB(A) (position opérateur, fonctionnement normal, selon ISO 7779). Les données d'émission de bruit acoustique sont disponibles dans les déclarations IT ECO relatives au produit, à l'adresse : <http://www.hp.com/go/ted>

Schalldruckpegel (LpA) ist weit unterhalb 70 dB(A) (Benutzerposition, normaler Betrieb, nach ISO 7779) Die Schallemissionswerte der Produkte können in den produktbezogenen "IT ECO Declarations" auf folgender Internet Adresse gefunden werden: <http://www.hp.com/go/ted>

## <span id="page-46-0"></span>**5 Avis sur les conditions d'utilisation pour les ordinateurs portables**

Ce chapitre présente des avis relatifs à l'environnement des différents pays ou régions et des informations de conformité. Certains de ces avis ne s'appliquent peut-être pas à votre produit.

### **Recyclage du matériel électronique et de la batterie**

HP encourage ses clients à recycler l'équipement électronique usagé, les cartouches d'impression HP d'origine et les batteries rechargeables. Pour plus d'informations sur les programmes de recyclage, consultez le site Web HP : [http://www.hp.com/recycle.](http://www.hp.com/recycle)

### **Mise au rebut des équipements par les utilisateurs**

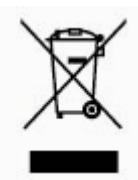

Ce symbole indique que vous ne devez pas jeter votre produit avec les déchets ménagers. Il est de votre responsabilité de protéger la santé et l'environnement et d'éliminer votre équipement en le remettant à une déchetterie effectuant le recyclage des équipements électriques et électroniques. Pour plus d'informations, prenez contact avec votre service d'élimination des ordures ménagères ou ouvrez la page<http://www.hp.com/recycle>.

### **Substances chimiques**

HP s'engage à fournir à ses clients des informations sur les substances chimiques contenues dans ses produits conformément aux dispositions légales telles que REACH (règlement CE numéro 1907/2006 du Parlement européen et du Conseil). Un rapport d'informations sur la conformité des substances chimiques de ce produit est disponible à l'adresse :<http://www.hp.com/go/reach>.

### <span id="page-47-0"></span>**Avis sur l'environnement pour la Chine**

微型计算机电源声明书

能耗信息说明

惠普公司对笔记本电电提供能耗信息说明,更多信息请登陆

<http://www.hp.com/hpinfo/globalcitizenship/environment/productdata/chinasepa.html>

回收信息说明

惠普公司对废弃的电子计算机(笔记本电脑)提供回收服务,更多信息请登陆

<http://www.hp.com.cn/hardwarerecycle>

环境标志信息

笔记本电脑已在中国环境标志认证产品的范围中,环境标志表明该产品不仅品质合格,而且在生产、使用和处理处置过程中符 合特定的环境保护要求,与同类产品相比,具有低毒少害、节约资源等环境优势,在国家环境保护部网站 (http://www. [sepa.gov.cn\)](http://www. sepa.gov.cn) 上可浏览到关于环境标志的信息。

### **Avis sur la restriction des substances dangereuses pour la Chine (RoHS)**

#### **Tableau des substances/composants toxiques et dangereux et leur contenu**

conformément aux méthodes de gestion du contrôle de la pollution par les produits d'informations électroniques de Chine

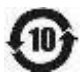

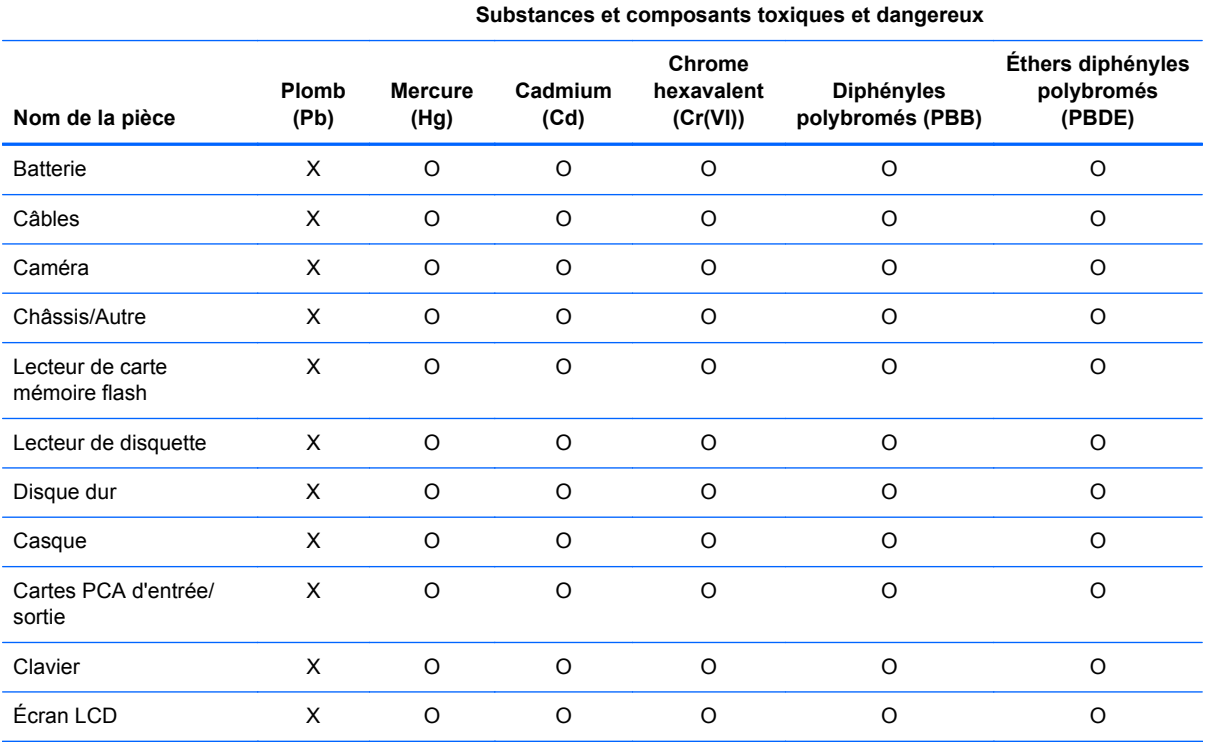

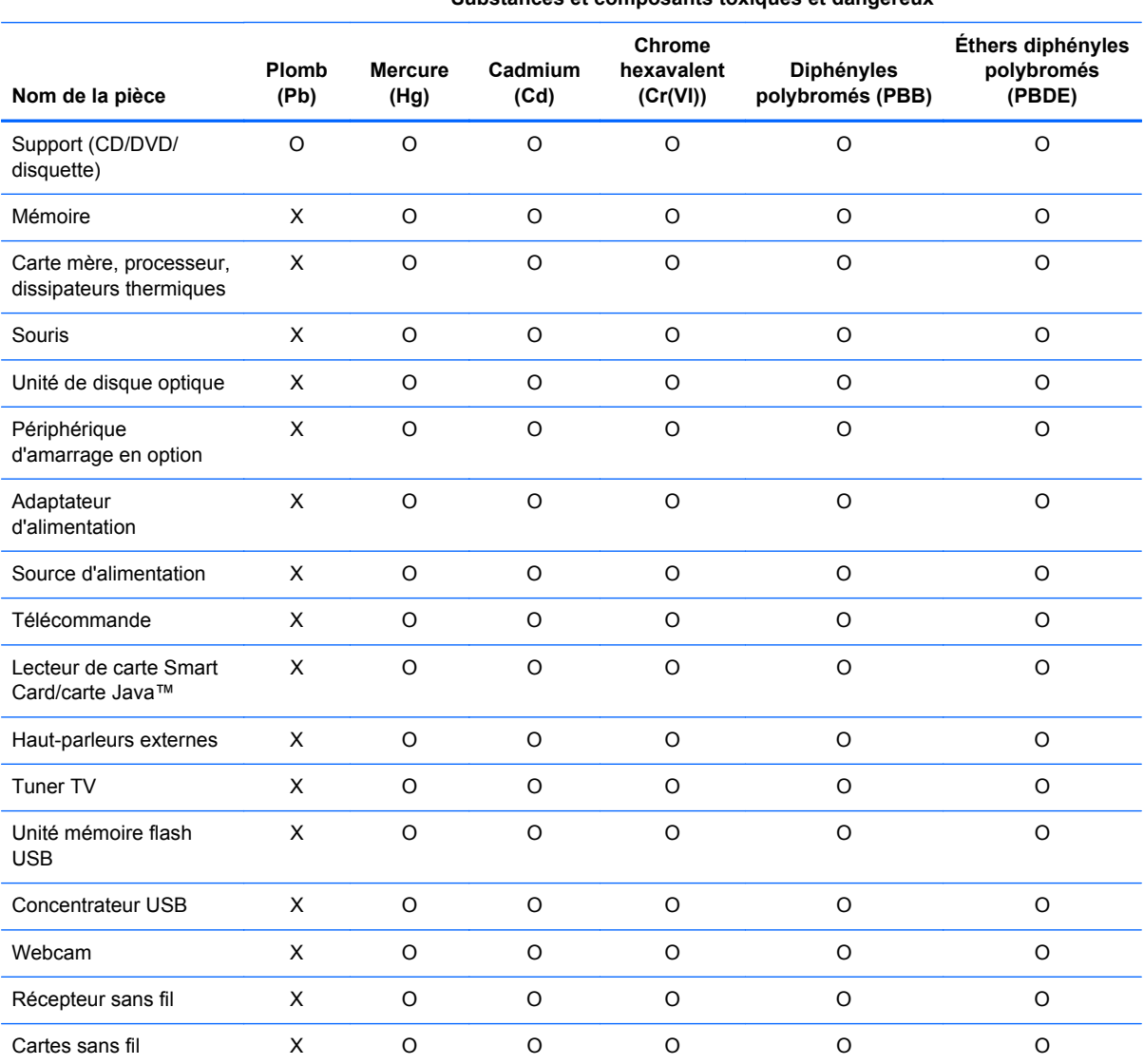

 **Substances et composants toxiques et dangereux**

O : Indique que la quantité de substance toxique ou dangereuse contenue dans tous les matériaux homogènes de cette pièce se situe en dessous de la limite fixée par la norme SJ/T11363-2006.

X : Indique que cette substance toxique ou dangereuse contenue dans au moins un matériel homogène utilisé dans ce composant est au-dessus de la limite dans SJ/T11363-2006.

Tous les éléments du tableau accompagnés d'un X sont conformes à la directive européenne 2002/95/EC du 27 janvier 2003, dite « RoHS » (Restriction d'utilisation de substances dangereuses pour l'environnement relative aux déchets d'équipements électriques et électroniques) et à ses amendements.

**REMARQUE :** La durée d'utilisation écologique en année, en référence, a été déterminée sur la base de conditions normales d'utilisation du produit, telles que la température et l'humidité.

认品中有毒有害物质或元素的名称及含量

根据中国《电子信息产品污染控制管理办法》

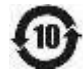

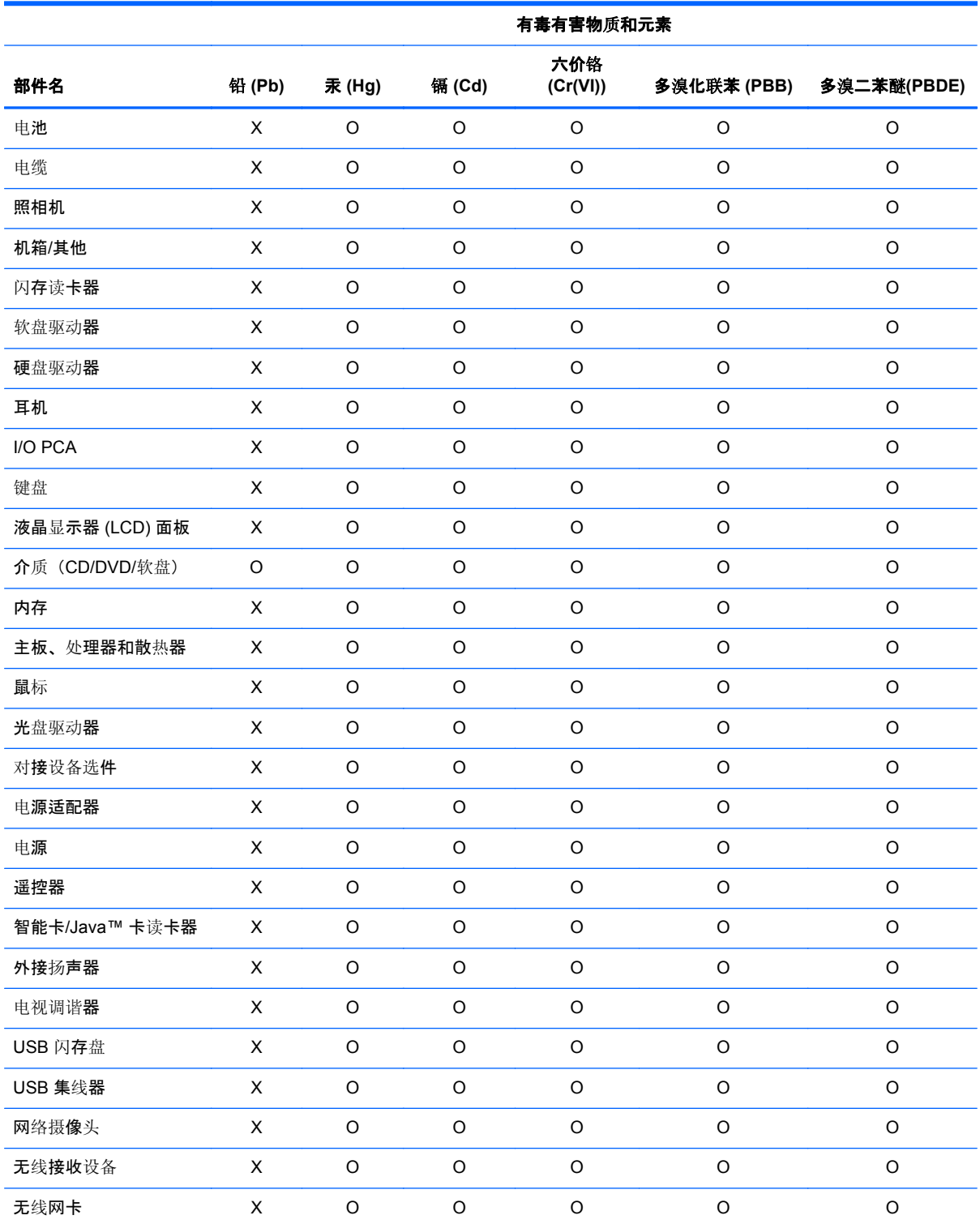

O:表示该有毒有害物质在该部件所有均质材料中的含量均在 SJ/T11363-2006 规定的限量要求以下。

X:表示该有毒有害物质至少在该部件的某一均质材料中的含量超出 SJ/T11363-2006 规定的限量要求。

表中标有"X"的所有部件都符合欧盟 RoHS 法规"欧洲议会和欧盟理事会 2003 年 1 月 27 日关于电子电器设备中限制使用某 些有害物质的 2002/95/EC 号指令"及其增补版。

注: 环保使用期限的参考标识取决于产品正常工作的温度和湿度等条件。

### <span id="page-50-0"></span>**Déclaration de contenu de l'équipement pour le Japon**

Une norme japonaise, définie par la spécification JIS C 0950, 2008, oblige les fabricants à fournir des déclarations de contenu de matériel pour certaines catégories de produits électroniques proposées à la vente après le 1 juillet 2006. Pour afficher la déclaration de matériel JIS C 0950 de ce produit, rendez-vous sur le site Web HP : [http://www.hp.com/go/jisc0950.](http://www.hp.com/go/jisc0950)

2008年、日本における製品含有表示方法、JISC0950が公示されました。製 造事業者は、2006年7月1日以降に販売される電気·電子機器の特定化学 物質の含有につきまして情報提供を義務付けられました。製品の部材表示 につきましては、www.hp.com/go/jisc0950を参照してください。

### **Loi du Mexique sur l'utilisation durable de l'énergie**

Ce produit a été étiqueté conformément à la loi du Mexique sur l'utilisation durable de l'énergie exigeant la divulgation de la consommation énergétique en utilisation normale (mode inactif) et en mode veille. Votre produit correspond à l'une des nombreuses configurations de cette famille de modèle ; la consommation énergétique du mode inactif de votre configuration spécifique peut être différente des informations figurant sur l'étiquette. La consommation énergétique réelle de votre produit peut être supérieure ou inférieure à la valeur signalée sur l'étiquette de l'énergie du produit au Mexique en raison de facteurs tels que la configuration (composants et modules choisis) et de l'utilisation (tâches réalisées, logiciels installés et exécutés, etc.).

### **Réglementation EEE de la Turquie**

En conformité avec la réglementation EEE

EEE Yönetmeliğine Uygundur

### **Restriction d'utilisation de substances dangereuses pour l'Ukraine**

L'équipement est conforme aux exigences relatives aux réglementations techniques, approuvées par la résolution du Cabinet des ministres de l'Ukraine datée du 3 décembre 2008 № 1057, en termes de restrictions quant à l'utilisation de certaines substances dangereuses dans les équipements électroniques et électriques.

#### **Україна обмеження на наявність небезпечних речовин**

Обладнання відповідає вимогам Технічного регламенту щодо обмеження використання деяких небезпечних речовин в електричному та електронному обладнані, затвердженого постановою Кабінету Міністрів України від 3 грудня 2008 № 1057.

### **Matériau composé de perchlorate : une manipulation particulière peut être nécessaire**

Voir <http://www.dtsc.ca.gov/hazardouswaste/perchlorate>.

La batterie de l'horloge en temps réel ou la pile bouton de ce produit est susceptible de contenir du perchlorate et peut nécessiter une manipulation particulière lors de son recyclage ou de sa mise au rebut en Californie.

## <span id="page-51-0"></span>**6 Avis sur les conditions d'utilisation pour les ordinateurs de bureau, clients légers et stations de travail personnelles**

### **Recyclage du matériel électronique et des batteries**

Hewlett-Packard encourage ses clients à recycler le matériel électronique usagé, les cartouches d'impression de marque HP et les batteries rechargeables. Pour plus d'informations sur les programmes de recyclage, consultez le site [http://www.hp.com/recycle.](http://www.hp.com/recycle)

Pour obtenir des informations concernant le recyclage du produit au Japon, reportez-vous à [http://www.hp.com/jp/hardwarerecycle/.](http://www.hp.com/jp/hardwarerecycle/)

### **Mise au rebut des équipements par les utilisateurs**

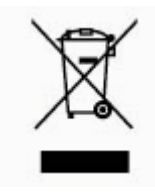

Ce symbole indique que vous ne devez pas jeter votre produit avec les déchets ménagers. Il est de votre responsabilité de protéger la santé et l'environnement et d'éliminer votre équipement en le remettant à une déchetterie effectuant le recyclage des équipements électriques et électroniques. Pour plus d'informations, prenez contact avec votre service d'élimination des ordures ménagères ou ouvrez la page [http://www.hp.com/recycle.](http://www.hp.com/recycle)

### **Conformité ENERGY STAR® (certains modèles)**

**REMARQUE :** Cette section s'applique uniquement aux produits portant le logo Energy Star.

En tant que partenaire ENERGY STAR, Hewlett-Packard Company a suivi pour le produit le processus de qualification et de certification renforcé élaboré de l'agence américaine pour la protection de l'environnement afin de s'assurer que les produits portant le logo ENERGY STAR sont agréés ENERGY STAR conformément aux lignes directrices d'ENERGY STAR en matière d'utilisation efficace de l'énergie. Le logo suivant est présent sur tous les ordinateurs qualifiés ENERGY STAR.

44 Chapitre 6 Avis sur les conditions d'utilisation pour les ordinateurs de bureau, clients légers et stations de travail personnelles

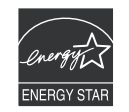

Le programme ENERGY STAR pour ordinateurs a été créé par l'EPA pour promouvoir l'économie d'énergie et réduire la pollution de l'air grâce à des équipements plus écoénergétiques au sein des maisons, bureaux et usines. Une des façons de rendre les produits plus efficaces sur le plan énergétique consiste à réduire la consommation lorsqu'elle n'est pas gérée par la fonction Gestion de l'alimentation de Microsoft Windows.

La fonction de gestion de l'alimentation permet la mise en veille de l'ordinateur après une période d'inactivité de l'utilisateur. Lorsqu'elle est utilisée avec un moniteur ENERGY STAR, cette fonction prend également en charge les fonctions similaires de gestion de l'alimentation du moniteur externe.

Afin de bénéficier de cette économie d'énergie, la fonction de gestion de l'alimentation a été prédéfinie pour une mise en veille de l'ordinateur et du moniteur après une certaine période d'inactivité :

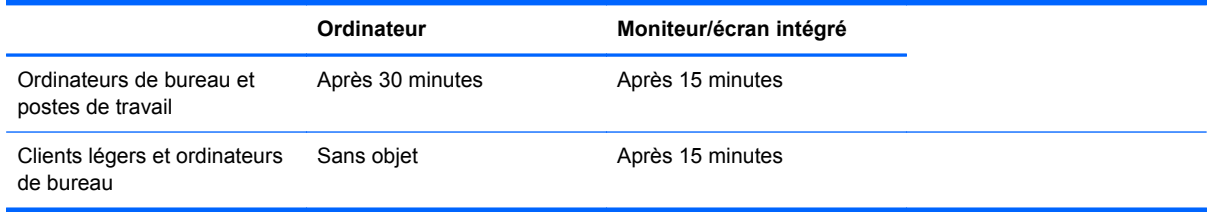

Il suffit que l'utilisateur se serve d'un des périphériques d'entrée de l'ordinateur (ex. : souris, clavier, etc.) pour que l'ordinateur et l'écran quittent le mode veille et se rallument. Lorsque la fonction Wake On LAN d'éveil par appel réseau est activée, il est également possible de rallumer l'ordinateur à l'aide d'un signal réseau.

Pour plus d'informations sur le potentiel d'économie énergétique et financière de la fonction Gestion de l'alimentation, reportez-vous au site Web consacré à la gestion de l'alimentation ENERGY STAR de l'EPA :<http://www.energystar.gov/powermanagement>.

Pour plus d'informations sur le programme ENERGY STAR et ses bienfaits sur l'environnement, reportez-vous au site Web ENERGY STAR de l'EPA : [http://www.energystar.gov.](http://www.energystar.gov)

**ATTENTION :** L'utilisation de la fonction d'économie d'énergie du moniteur avec des moniteurs qui ne sont pas qualifiés ENERGY STAR peut entraîner une distorsion de l'image en cas de fermeture automatique pour économie d'énergie.

**REMARQUE :** ENERGY STAR n'est pas pris en charge sur les ordinateurs de bureau et les postes de travail configurés avec certaines versions de Linux ou FreeDOS.

En cas de restauration du système d'exploitation, vous devrez également redéfinir les paramètres ENERGY STAR (le cas échéant) une fois la restauration effectuée.

Pour contrôler les paramètres énergétiques par défaut de votre ordinateur de bureau ou station de travail, sélectionnez **Démarrer** > **Panneau de configuration**, puis tapez Options d'alimentation dans la zone de recherche.

### <span id="page-53-0"></span>**Substances chimiques**

HP s'engage à fournir à ses clients des informations sur les substances chimiques contenues dans ses produits, conformément aux normes juridiques en vigueur telles que le règlement concernant l'enregistrement, l'évaluation et l'autorisation des substances chimiques, ainsi que les restrictions applicables à ces substances (REACH, règlement CE N° 1907/2006 du Parlement européen et du Conseil). Des informations sur les substances chimiques contenues dans ce produit sont disponibles à l'adresse [http://www.hp.com/go/reach.](http://www.hp.com/go/reach)

### **Avis concernant le mercure**

Ce produit HP peut contenir les matériaux suivants qui requièrent un traitement spécial à la fin de leur cycle de vie :

Le mercure contenu dans la lampe fluorescente de l'écran à cristaux liquides (LCD)

Il se peut que l'élimination du mercure soit réglementée en raison de considérations environnementales. Pour obtenir des informations sur l'élimination et le traitement de cette substance, veuillez contacter les autorités locales concernées ou l'Electronic Industries Alliance (EIA) [\(http://www.eiae.org\)](http://www.eiae.org).

### **Matériau composé de perchlorate : une manipulation particulière peut être nécessaire**

La batterie de l'horloge en temps réel est susceptible de contenir du perchlorate et peut nécessiter une manipulation particulière lors de son recyclage ou de sa mise au rebut en Californie. Reportezvous au site<http://www.dtsc.ca.gov/hazardouswaste/perchlorate/>.

### <span id="page-54-0"></span>**Avis sur la restriction des substances dangereuses pour la Chine (RoHS)**

 $\binom{10}{1}$ 

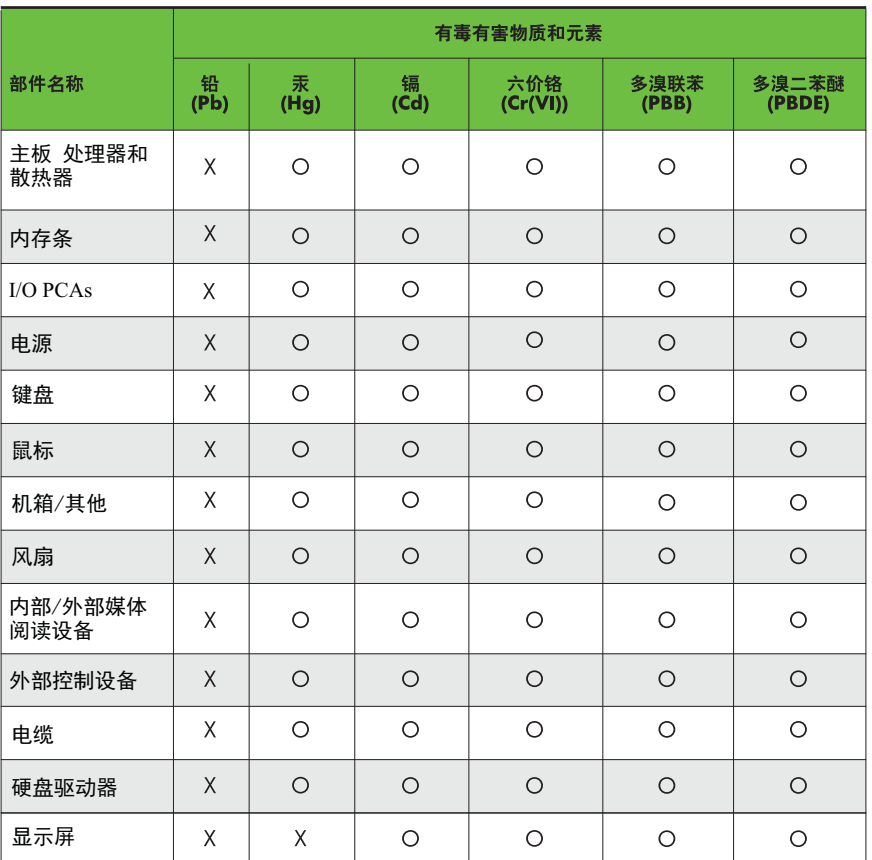

### 有毒有害物质和元素及其含量表 根据中国的《电子信息产品污染控制管理办法》

O: 表示该有毒有害物质在该部件所有均质材料中的含量均在SJ/T11363-2006 标准规定的限量要求以下。

X: 表示该有毒有害物质至少在该部件的某一均质材料中的含量超出 SJ/T11363-2006 标准规定的限量要求。

表中标有"X" 的所有部件都符合欧盟RoHS法规, "欧洲议会和欧盟理事会 2003年1月27日关于电子电器设备中限制使用某些有害物质的2002/95/EC 号指令"。

注:环保使用期限的参考标识取决于产品正常工作的温度和湿度等条件。

### <span id="page-55-0"></span>**The Table of Toxic and Hazardous Substances/Elements and their Content**

As required by China's Management Methods for Controlling Pollution by Electronic Information **Products** 

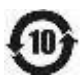

#### **Tableau 6-1 Toxic and Hazardous Substances and Elements**

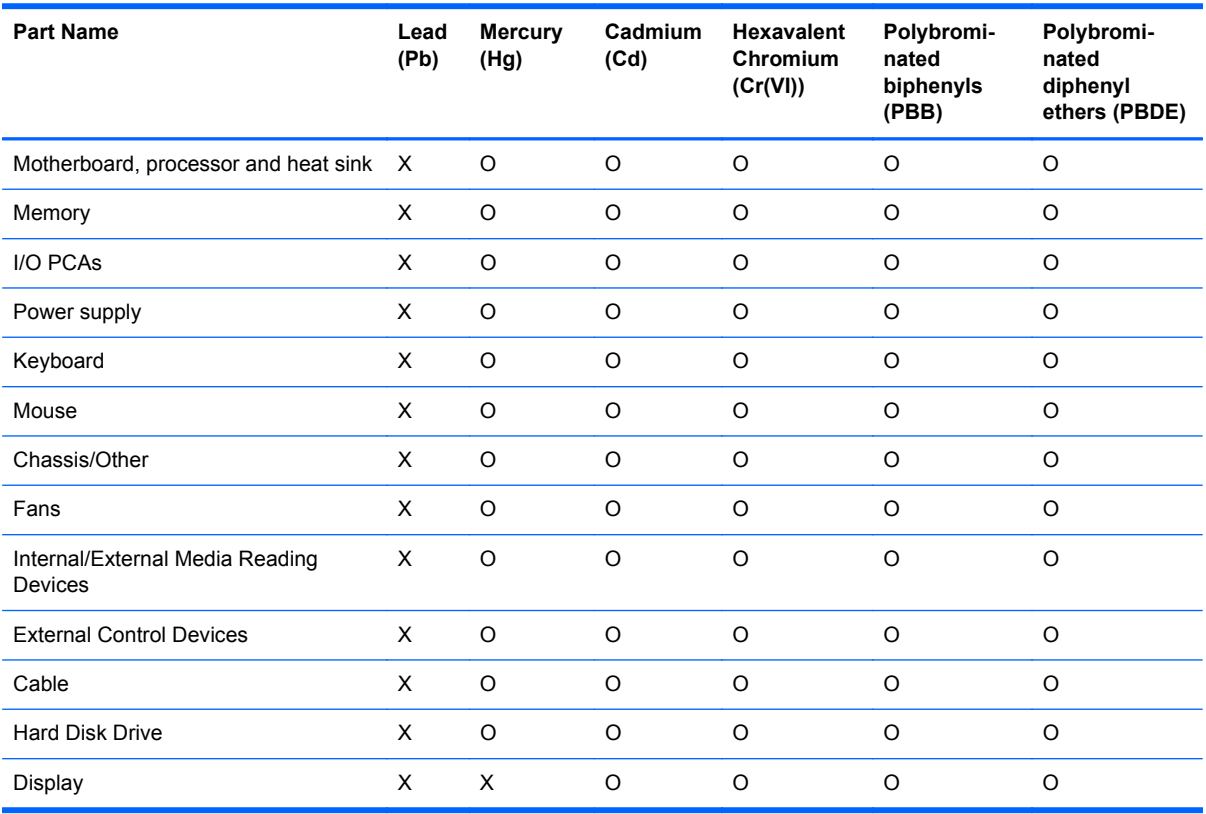

O: Indicates that this toxic or hazardous substance contained in all of the homogeneous materials for this part is below the limit requirement in SJ/T11363-2006.

X: Indicates that this toxic or hazardous substance contained in at least one of the homogeneous materials used for this part is above the limit requirement in SJ/T11363-2006.

All parts named in this table with an "X" are in compliance with the European Union's RoHS Legislation – "Directive 2002/95/EC of the European Parliament and of the Council of 27 January 2003 on the restriction of the use of certain hazardous substances in electrical and electronic equipment".

**REMARQUE :** The referenced Environmental Protection Use Period Marking was determined according to normal operating use conditions of the product such as temperature and humidity.

### <span id="page-56-0"></span>**Déclarations IT ECO**

Ordinateurs de bureau et clients légers

[http://www.hp.com/hpinfo/globalcitizenship/environment/productdata/itecodesktop-pc.html?](http://www.hp.com/hpinfo/globalcitizenship/environment/productdata/itecodesktop-pc.html?jumpid=reg_R1002_USEN) [jumpid=reg\\_R1002\\_USEN](http://www.hp.com/hpinfo/globalcitizenship/environment/productdata/itecodesktop-pc.html?jumpid=reg_R1002_USEN)

Stations de travail

<http://www.hp.com/hpinfo/globalcitizenship/environment/productdata/itecoworkstatio.html>

### **Avis sur la restriction des substances dangereuses pour le Japon (RoHS)**

2008 年、日本における製品含有表示方法、JISC0950 が公示されました。製造事業者は、2006 年 7 月1日 以降に販売される電気・電子機器の特定化学物質の含有に付きまして情報提供を義務付けられ ました。製品の部材表示に付きましては、

<http://www.hp.com/go/jisc0950> を参照してください

A Japanese regulatory requirement, defined by specification JIS C 0950, 2008, mandates that manufacturers provide Material Content Declarations for certain categories of electronic products offered for sale after July 1, 2006.

To view the JIS C 0950 material declaration for this product, visit [http://www.hp.com/go/jisc0950.](http://www.hp.com/go/jisc0950)

### **Ley para el Aprovechamiento Sustentable de la Energía de México (Mexico Sustainable Energy Use Law)**

Se ha etiquetado este producto en conformidad con la Ley para el Aprovechamiento Sustentable de la Energía de México, que requiere la divulgación del consumo de energía del modo de uso normal (modo inactivo) y del modo de espera. Su producto es una de las muchas configuraciones de esta familia de modelos; el consumo de energía del modo inactivo de su configuración específica puede diferir de la información de la etiqueta. El consumo real de energía de su producto puede ser mayor o menor que el valor informado en la etiqueta de energía de producto para México a causa de factores como la configuración (componentes y módulos seleccionados) y el uso (tareas que se están efectuando, software instalado y en ejecución, etc.).

**REMARQUE :** Esta ley no es aplicable a los workstations.

This product has been labeled in compliance with the Mexico Sustainable Energy Use Law requiring disclosure of power consumption in the normal use (idle mode) and standby modes. Your product is one of many configurations in this model family; the idle mode power consumption of your specific configuration may vary from the information on the label. Actual power consumption of your product may be higher or lower than the value reported on the Mexico product energy label due to factors such as configuration (components and modules chosen) and usage (tasks being performed, software installed and running, etc.).

**REMARQUE :** Workstations are not labeled because the law is not applicable to the workstation product category.

### <span id="page-57-0"></span>**Réglementation EEE de la Turquie**

Türkiye Cumhuriyeti: EEE Yönetmeliğine Uygundur

### **Україна обмеження на наявність небезпечних речовин (Ukraine restriction of hazardous substances)**

Обладнання відповідає вимогам Технічного регламенту щодо обмеження використання деяких небезпечних речовин в електричному та електронному обладнанні, затвердженого постановою Кабінету Міністрів України від 3 грудня 2008 № 1057.

The equipment complies with requirements of the Technical Regulation, approved by the Resolution of Cabinet of Ministry of Ukraine as of December 3, 2008 № 1057, in terms of restrictions for the use of certain dangerous substances in electrical and electronic equipment.

## <span id="page-58-0"></span>**Index**

#### **A**

avis avis sur les appareils sans fil WWAN de Thaïlande [10](#page-17-0) batterie [11](#page-18-0), [43](#page-50-0) batterie, remplacement par l'utilisateur [29](#page-36-0) Brésil [4](#page-11-0) Canada [4](#page-11-0) clavier [30](#page-37-0) cordon d'alimentation pour le Japon [17](#page-24-0) cordons d'alimentation [16,](#page-23-0) [30](#page-37-0) Corée du Sud [9](#page-16-0) environnement [39](#page-46-0) ergonomie [7,](#page-14-0) [27](#page-34-0) Japon [8](#page-15-0) Macrovision Corporation [17](#page-24-0) matériau composé de perchlorate [43](#page-50-0) Mexique [9](#page-16-0) mise au rebut des équipements [39](#page-46-0) modem [12](#page-19-0) niveau du volume du casque et des écouteurs [30](#page-37-0) restriction d'utilisation de substances dangereuses pour l'Ukraine [43](#page-50-0) restriction d'utilisation de substances dangereuses pour la Chine [40,](#page-47-0) [47](#page-54-0) restriction d'utilisation de substances dangereuses pour le Japon [49](#page-56-0) sécurité des lasers [12](#page-19-0) Singapour<sub>9</sub> Taïwan [10](#page-17-0) Union européenne [5,](#page-12-0) [24](#page-31-0)

utilisation en vol [11](#page-18-0) voyage [31](#page-38-0) avis, ordinateurs de bureau, clients légers et stations de travail FCC (Federal Communications Commission) [22](#page-29-0) avis, ordinateurs portables FCC (Federal Communications Commission) [2](#page-9-0) avis, restriction d'utilisation de substances dangereuses pour la Chine [40](#page-47-0), [47](#page-54-0) avis, restriction d'utilisation de substances dangereuses pour le Japon [49](#page-56-0) avis américain concernant les modems [13](#page-20-0) avis concernant les cordons d'alimentation [16](#page-23-0) avis de certification GS [7,](#page-14-0) [27](#page-34-0) avis de l'Union européenne [24](#page-31-0) avis de restriction d'utilisation de substances dangereuses pour l'Ukraine [43](#page-50-0) avis néo-zélandais concernant les modems [15](#page-22-0) avis pour l'Union européenne [5](#page-12-0) avis pour la Corée du Sud [9](#page-16-0) avis pour le Brésil [4](#page-11-0) avis pour le Canada [4](#page-11-0) avis pour le Japon [8](#page-15-0) avis pour Macrovision Corporation [17](#page-24-0) avis relatif au clavier [30](#page-37-0) avis relatif aux appareils sans fil pour le Mexique [9](#page-16-0) avis relatif aux appareils sans fil pour Singapour [9](#page-16-0) avis sur l'altitude [31,](#page-38-0) [37](#page-44-0)

avis sur l'environnement pour la Chine [40](#page-47-0) avis sur l'ergonomie [7](#page-14-0), [27](#page-34-0) avis sur la mise au rebut batterie [43](#page-50-0) batterie, remplacement par l'utilisateur [11](#page-18-0) équipement [39](#page-46-0) avis sur la mise au rebut des équipements [39](#page-46-0) avis sur la sécurité des lasers [12](#page-19-0) avis sur le niveau du volume, casque et écouteurs [30](#page-37-0) avis sur le niveau du volume du casque et des écouteurs [30](#page-37-0) avis sur les appareils sans fil WWAN de Thaïlande [10](#page-17-0) avis sur les conditions d'utilisation [39](#page-46-0) avis sur les cordons d'alimentation [30](#page-37-0) avis sur les cordons d'alimentation pour le Japon [17](#page-24-0) avis sur les déplacements [31](#page-38-0) avis sur les modems [12](#page-19-0) Canada [15](#page-22-0) Japon [15](#page-22-0) Nouvelle-Zélande [15](#page-22-0) système américain [13](#page-20-0) avis sur les modems pour le Canada [15](#page-22-0) avis sur les modems pour le Japon [15](#page-22-0) avis sur les utilisations en vol [11](#page-18-0) avis sur une utilisation dans des conditions tropicales [31,](#page-38-0) [37](#page-44-0) avis taïwanais [10](#page-17-0)

#### **B**

batterie, avis [11,](#page-18-0) [29,](#page-36-0) [43](#page-50-0)

#### **C**

conformité ENERGY STAR [11](#page-18-0)

#### **D**

déclaration de conformité ordinateurs portables [3](#page-10-0) déclaration de contenu de l'équipement pour le Japon [43](#page-50-0)

#### **F**

FCC (Federal Communications Commission) avis sur les ordinateurs de bureau, clients légers et stations de travail [22](#page-29-0) avis sur les ordinateurs portables [2](#page-9-0) câble des ordinateurs de bureau, clients légers et stations de travail [22](#page-29-0) câbles pour ordinateurs portables [2](#page-9-0) modifications apportées aux ordinateurs portables [2](#page-9-0) modifications des ordinateurs de bureau, clients légers et stations de travail [22](#page-29-0)

### **L**

loi du Mexique sur l'utilisation durable de l'énergie [43](#page-50-0)

#### **M**

matériel électronique et de la batterie, recyclage [39](#page-46-0) modifications, ordinateurs de bureau, clients légers, stations de travail FCC (Federal Communications Commission) [22](#page-29-0)

#### **N**

notice de mise à la terre des câbles [31](#page-38-0) notices Ukraine restriction of hazardous substances [50](#page-57-0)

#### **O**

ordinateurs portables, modifications FCC (Federal Communications Commission) [2](#page-9-0)

#### **P**

périphérique matériel, identification [1](#page-8-0) périphériques de réseau local sans fil [23](#page-30-0) périphériques LAN sans fil [24](#page-31-0) périphériques WLAN [3](#page-10-0)

#### **R**

recyclage de la batterie [39](#page-46-0) recyclage du matériel électronique et de la batterie [39](#page-46-0)

#### **S**

support vocal [16](#page-23-0)

#### **T**

tuner TV, notice de mise à la terre des câbles [31](#page-38-0)

#### **U**

Ukraine restriction of hazardous substances notice [50](#page-57-0)